# UNIVERSIDAD AUTONOMA DE NUEVO LEON FACULTAD DE INGENIERIA MECANICA Y ELECTRICA

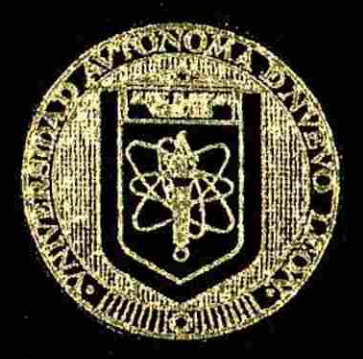

# INTEGRACION DE UNA CELDA DE MANUFACTURA COMPUTARIZADA EN UN AMBIENTE DAE

# TESIS

### QUE PARA OBTENER EL TITULO DE MAESTRO EN CIENCIAS DE LA ÀDMINISTRACION COM ESPECIALIDAD EN SISTEMAS PRESENTA

#### FRANCISCO EUGENIO LOPEZ GUERRERO

#### SOBRE UN PROYECTO DE ESTUDIO DEL DEPARTAMBNTO DE TECNICAS DE PRODUCCION II EN LA UNIVERSIDAD •TECNICA DE HAMBURG-HARBURG EN COLABORAQON CON IBM-DEUTSCHLAND *GmhU*

SAN NICOLAS DE LOS GARZA, N. L., MEXICO FEBRERO DE 1994

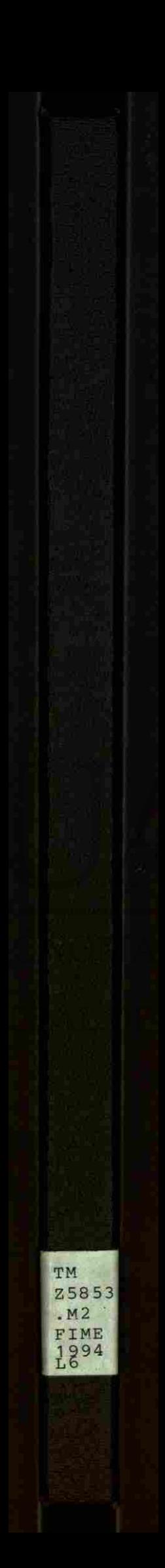

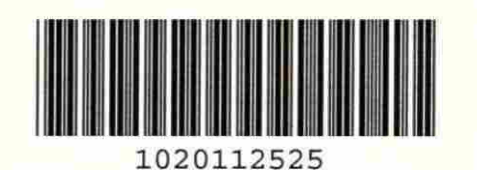

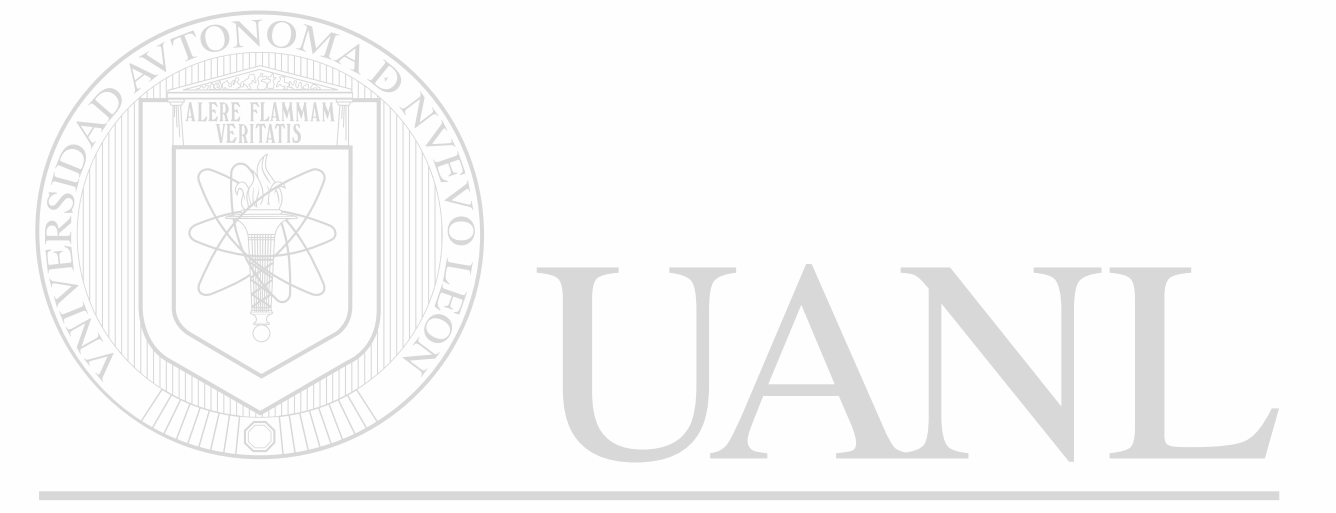

# UNIVERSIDAD AUTÓNOMA DE NUEVO LEÓN  $\circledR$ DIRECCIÓN GENERAL DE BIBLIOTECAS

# **UNIVERSIDAD AUTONOMA DE NUEVO LEON**  FACULTAD DE INGENIERÍA MECANICA y ELECTRICA

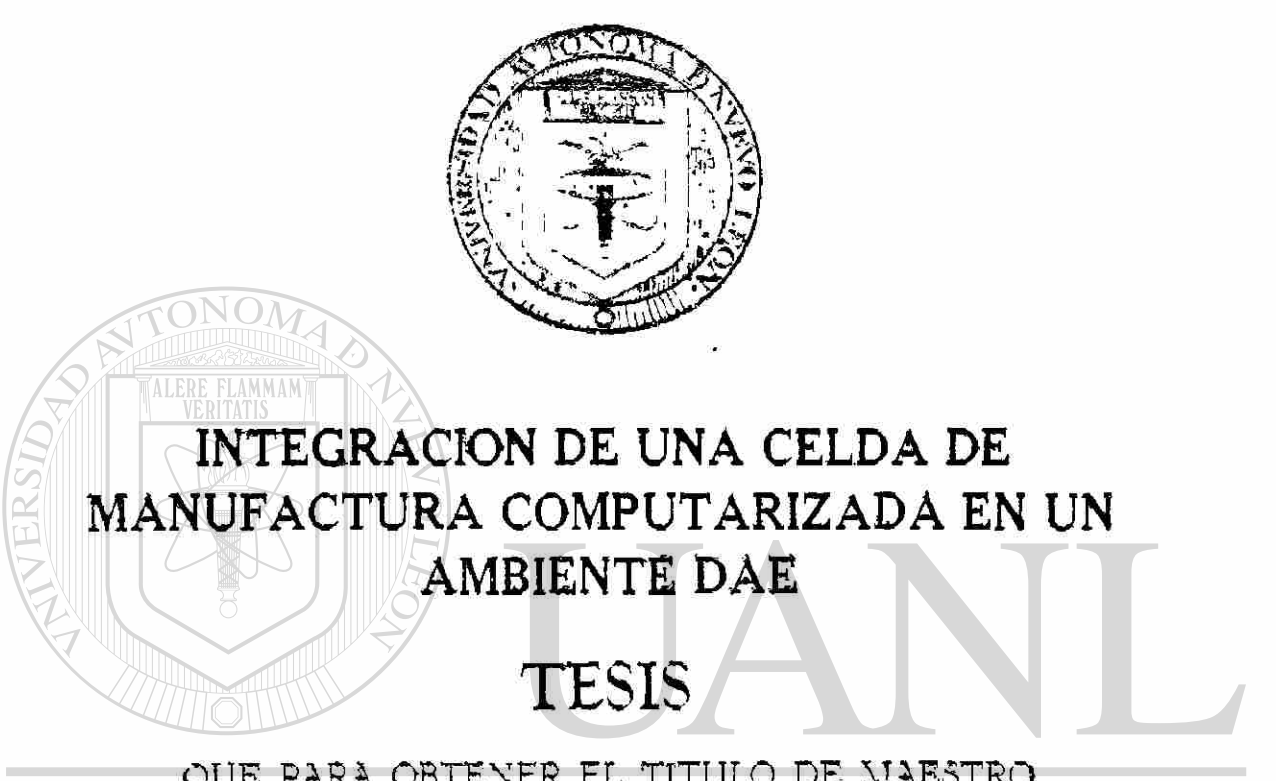

QUE PARA OBTENER EL TITULO DE MAESTRO EN CIENCIAS DE LA ADMINISTRACION CON H' ESPECIALIDAD EN SISTEMAS PRESENTA  $\left( \mathbb{R}\right)$ 

DIR FRANCISCO EUGENIO LOPEZ GUERRERO

SOBRE UN PROYECTO DE ESTUDIO DEL DEPARTAMENTO DE TECNICAS DE PRODUCCION II EN LA UNIVERSIDAD TECNICA DE HAMBURG-HARBURG EN COLABORACION CON IBM-DEUTSCHLAND **GmbH** 

> SAN NICOLAS DE LOS GARZA. N. L. MEXICO FEBRERO DE 1994

# **UNIVERSIDAD AUTÓNOMA DE NUEVO LEÓN FACULTAD DE INGENIERÍA MECÁNICA Y ELÉCTRICA**

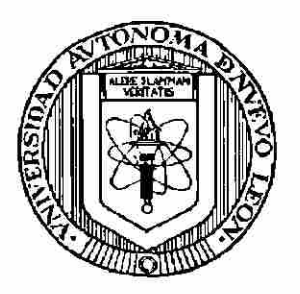

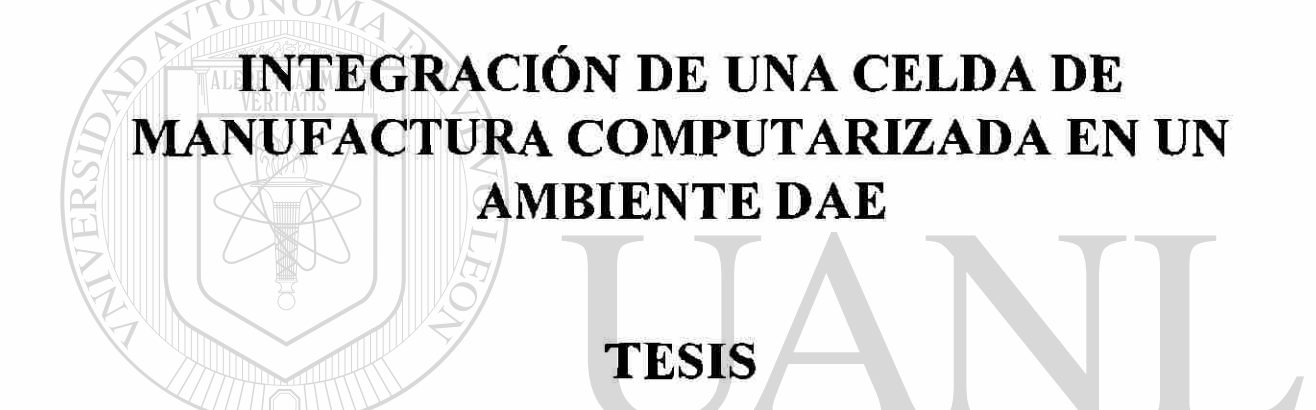

**UNIVER SQUE PARA OBTENER EL TÍTULO DE MAESTRO VOL EÓ EN CIENCIAS DE LA ADMINISTRACIÓN CON**  (R) **ESPECIALIDAD EN SISTEMAS PRESENTA**  DIRECCION GENERAL DE BIBLIOTECAS

# **FRANCISCO EUGENIO LÓPEZ GUERRERO**

**SOBRE UN PROYECTO DE ESTUDIO DEL DEPARTAMENTO DE TÉCNICAS DE PRODUCCIÓN n EN LA UNIVERSIDAD TÉCNICA DE HAMBURG-HARBURG EN COLABORACIÓN CON IBM-DEUTSCHLAND GmbH** 

> **SAN NICOLÁS DE LOS GARZA, N.L. MÉXICO FEBRERO DE 1994**

#### UNIVERSIDAD AUTÓNOMA DE NUEVO LEÓN FACULTAD DE INGENIERÍA MECÁNICA Y ELÉCTRICA DIVISIÓN DE ESTUDIOS DE POSTGRADO

Los miembros del comité de tesis recomendamos que la presente tesis realizada por el Ing. Francisco Eugenio López Guerrero sea aceptada como opción para obtener el grado de Maestro en Ciencias de la Administración con especialidad en Sistemas.

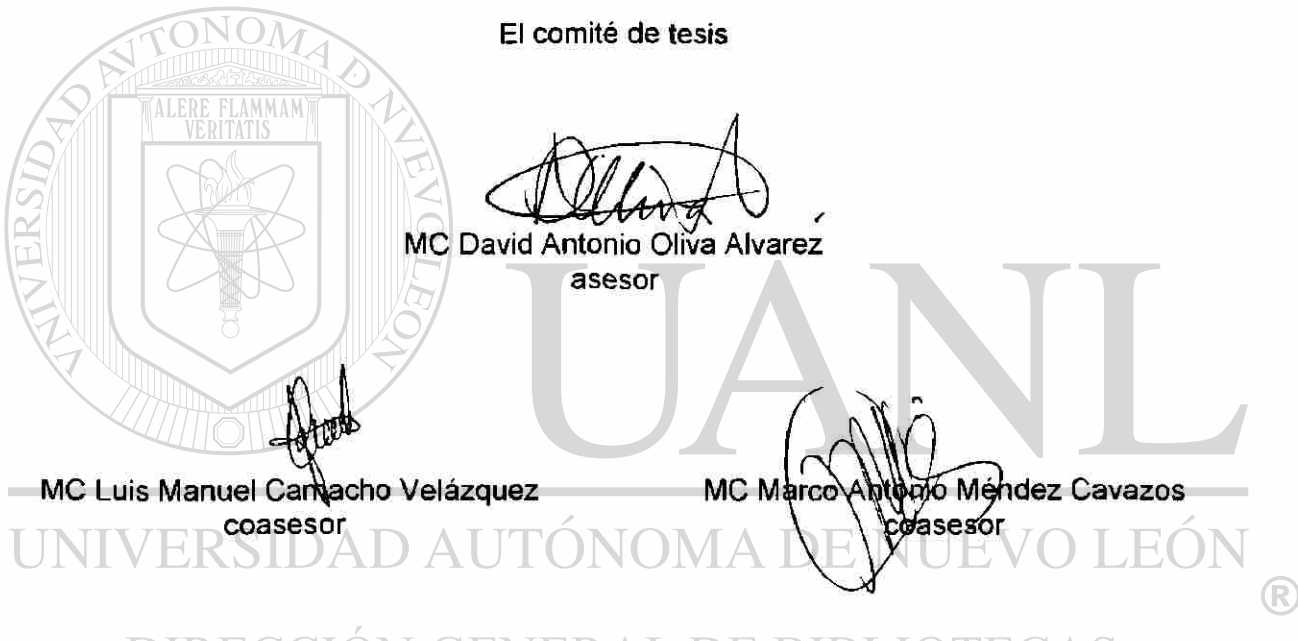

# DIRECCIÓN GENERAL DE BIBLIOTECAS

MC Marco Antonio Mendez Cavazos División de Fastudías de Postgrado

San Nicolás de los Garza, N.L., a 25 de mayo de 1995

#### **M.C. Marco** A. **Méndez Cavazos**

Subdirector de Estudios de Postgrado Facultad de Ingeniería Mecánica y Eléctrica Universidad Autónoma de Nuevo León PRESENTE. -

Por medio de la presente pongo a su consideración el tema de tesis " *Integración de una celda de Manufactura en un ambiente DAE"* como requisito para obtener el grado de Maestro en Ciencias de la Administración con especialidad en Sistemas. El estudio se desarrollará en la Universidad Técnica de Hamburgo TUHH, en Alemania, dentro del programa de intercambio entre universidades en el cual tomaré parte.

Así mismo solicito que la persona que valide estos estudios como tesis en la escuela de Graduados de FIME sea el M.C. David Oliva, ya que además de pertenecer al área, estuvo también becado en Alemania, por lo que él puede interpretar la información original en alemán.

La información de la presente la obtuve del contrato de estudio realizado entre la compañía IBM de Alemania y la TUHH, documento que me fué enviado por el Prof.Dr. K. Rail, en el que se detallan los objetivos que el proyecto desea alcanzar:

- Acoplamiento físico entre componentes de producción
- Evaluar y encontrar la solución a través del sistema DAE de IBM
- $\triangleright$  Crear una estación de control en las instalaciones de CIM de la TUHH
- Asesorar y publicar la instalación y configuración de celdas de manufactura de este tipo

Según el comunicado de la universidad alemana, mis asesores serán:

Prof.Dr. Klaus Rail Dr Ing. J. Wollnack Dipl.Ing. Bolewslaw Fabisiak

Sin más por el momento y en espera de una respuesta afirmativa a mi solicitud, le reitero la seguridad de mis atenciones.

> Atentamente. San Nicolás de los Garza, N.L. mayo de 1991

Eugenio Lopez Solicitante

M.C. David Oliva Acepto ser asesor

Kecibi<br>Ja may /

(R)

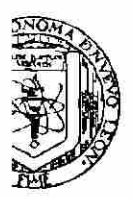

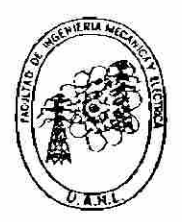

**FACULTAD DE INGENIERIA MECANICA Y ELECTRICA** 

**M.C. Marco A. Méndez Cavazos**  Subdirector de Estudios de Postgrado Facultad de Ingeniería Mecánica y Eléctrica Universidad Autónoma de Nuevo León PRESENTE. -

En mi carácter de asesor de tesis del Ing. F. Eugenio López Guerrero, actualmente alumno de maestría con número de maestría 307896, certifico que la elaboración de la tesis contempla un 100% de avance, y considero que debe continuar con el proceso de elaboración con el curso de Tesis II para llegar a su culminación.

Sin más por el momento y agradeciendo la consideración prestada a lo anterior le reitero la seguridad de mis atenciones.

> Atentamente San Nicolás de los Garza, N.L. abril de 1994

UNIVERSII M.C. David Oliva

# **DIRECCIÓN GENERAL DE BIBLIOTECAS**

Recibi<br>for Gleago /94

EON

R

Apartado Postal 076 Suc. "P Ciudad Universitaria 66450 San Nicolás de los Garza. N. L Q Teléfonos: (83) 320-903 Conmutador (83) 320-670 (83) 522-530 Pedro de Alba S/N Ciudad Universitaria San Nicolás de los Garza,N.L

# **RESUMEN DEL PROVECTO**

### **PREFACIO**

#### **La Uníveisidad Técnica de Ifembingo:**

La Universidad Técnica de Hamburgo fue fundada el 22 de mayo de 1978. Iniciando sus instalaciones en edificios de unas fábricas de la localidad, en 1979. El concepto base es el de la competencia tecnológica en la zona norte del país, y el apoyo al desarrollo y la educación. Adiferencia de las estructuras del resto de las Universidades y *Hochschulen,* mantiene un énfasis en los llamados puntos de desarrollo (FSP) curricular y solamente cuatro troncos académicos para las carreras que ofrece. En los años 82/83 se incorporan los programas de los estudios básicos de los departamentos de Técnicas y un año mas tarde los de Construcción de Máquinas y Planeación Urbana. Posteriormente, en los años 88/89 Electrotécnica y Gencia del Nfcdio Ambiente. El 1 de noviembre de 1985 recibe el reconocimiento público como institución. El órgano que la rige es el Presidente y el Cbnsejo, el cual componen miembros universitarios (7 profesores, 3 estudiantes, 2 científicos y 1 trabajador técnico).

#### **Ubicación de la Universidad**

La Universidad Técnica de Hamburgo está ubicada en Harburg, una zona bastante grande, con cerca de 200,000 habitantes. *Al* sur del río Elba en la multitudinaria Hamburgo. Un puerto creado en un ambiente mezclado de fábricas y empresas. La atmósfera de Hamburgo ofrece todas las posibilidades para las diversas clases de habitantes que tiene. Apesar de que la Universidad Técnica no está localizada en el centro de Hamburgo, tiene conexión directa a través del Elba por medio del tren urbano, la autopista y la carretera Harburg-Hamburg, de tal manera que sólo se necesitan 15 minutos para transportarse. La Universidad Técnica de Hamburgo no está pensada para mantener un 'Campus" típico como en el resto de las universidades.

### **OBJEIIVO DEL PROVECIO**

H objetivo es la realización de un acoplamiento físico entre los componentes de producción y una celda de manufactura con un sistema de control automático industrial, en las instalaciones de proceso computarizado que se encuentran en la Universidad Técnica de Hámburgo.

Se espera encontrar la solución del proyecto a través del software de administración y control

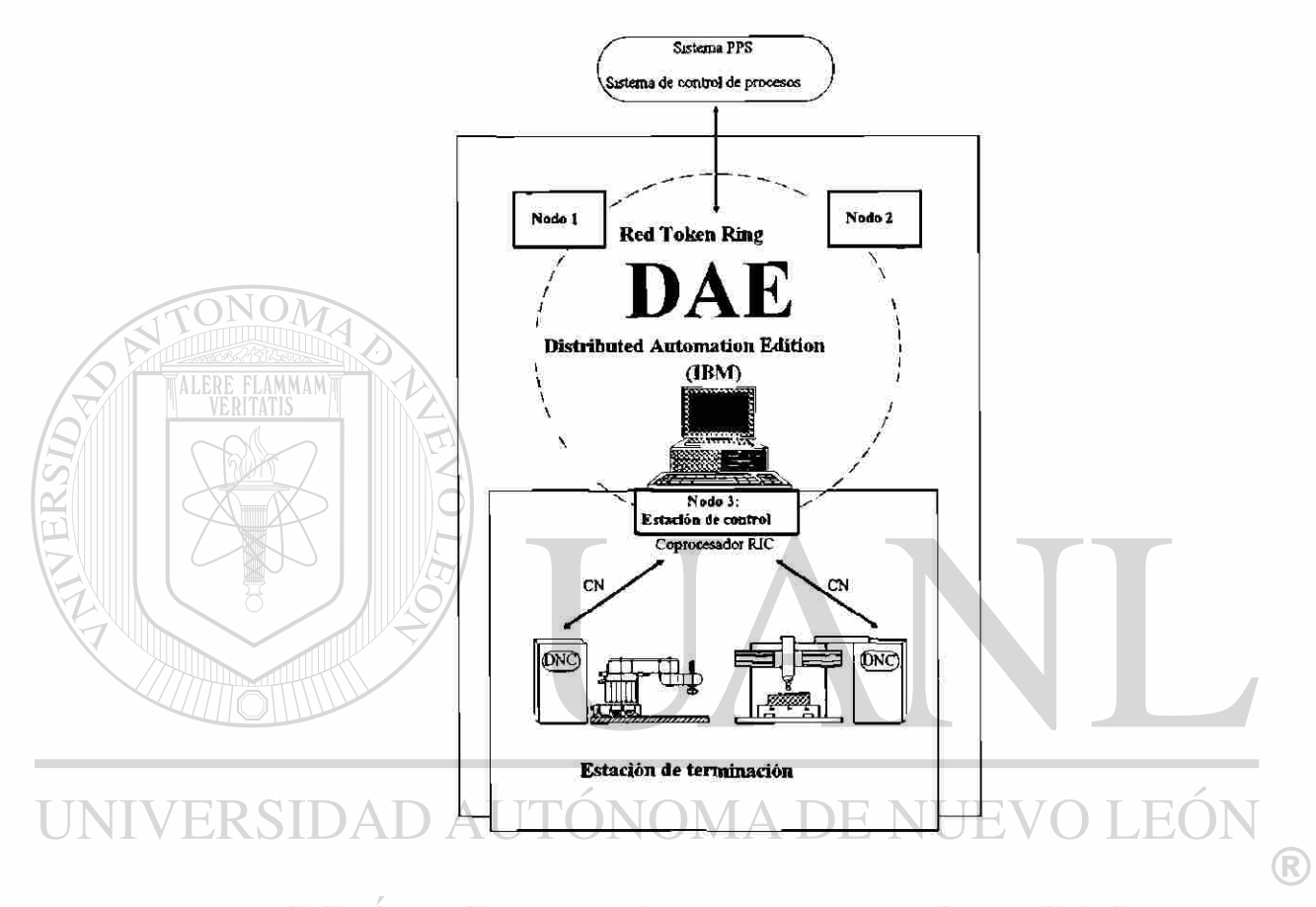

industrial 'Distributed Aitomation Biition (DAE)" de IBM H DAE provee funciones que, en conjunto con algunas funciones desarrolladas para la aplicación en particular, tienen la capacidad de administrar y controlar trenes de producción y componentes industriales tales como brazos mecánicos y otros elementos de automatización.

El estudio del proyecto debe contemplar la factibilidad de crear una estación de control computarizado con el programa administrador DAE de DBMy los elementos de CXMde la Universidad.

Con la experiencia obtenida del estudio del proyecto se espera poder publicar y asesorar la instalación y configuración de celdas de manufactura computarizadas en las instituciones que lo requieran.

## **CONCEPTO' CELDA DE MANIFACTURA\*'**

La posición de la celda de control está entre el sistema de control-diseño y las máquinas herramientas o los elementos de producción.

Del sistema de control se envían los datos y órdenes de producción a la planta; cuando la orden de producción es procesada, se envían los datos de terminación de la planta al sistema de control

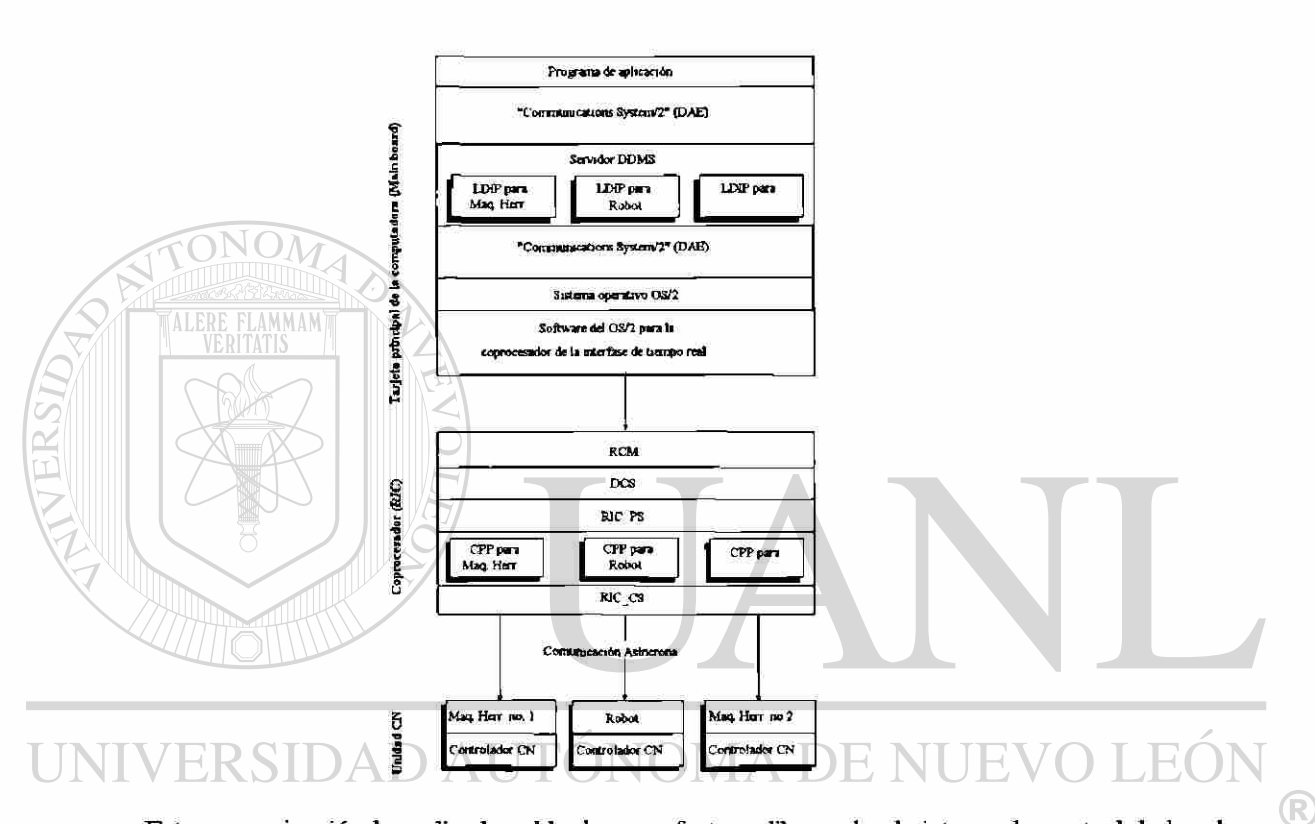

Esta comunicación la realiza la celda de manufactura, liberando al sistema de control de los detalles de producción, y al mismo tiempo, supervisando y resolviendo los problemas que pudiese tener la planta para llevar a cabo la producción deseada.

La celda toma del sistema de control las órdenes de producción, los programas de los dispositivos de producción (robots, máquinas herramientas, transportadores, etc.) así como las prioridades y asignaciones de cada uno.

De los dispositivos de producción toma el estado de trabajo de cada uno, y administra la programación, tiempos y movimientos. La celda compagina ambas informaciones y provee a cada parte solo de la necesaria.

#### **IMPLEMENIACION**

#### **Conexión entre la celda de manufactura y el sistema que la controla**

La conexión se puede realizar en diferentes formas:

- Linea telefónica y un modem
- Red local por medio de programas de transferencia de datos

En ambos casos es necesario tener una computadora habilitada como estación de comunicación.

En la Universidad Técnica de Hamburgo existe un servidor central disponible para comunicaciones a través del protocolo TCP/IP. Gracias a él es posible transferir las órdenes de producción y los datos de terminación de procesos a un potencial Departamento de Producción y Manufactura.

#### **Conexión entre la celda de manufactura y los componentes de producción**

Centro de la configuración de una celda de manufactura se acoplan las diferentes máquinas del proceso. Los módulos de comunicación dependen de los protocolos de comunicación y las funciones de control numérico (DNQ que manejan dichas máquinas. Esta es la parte angular en la implementación de una celda de manufactura.

Los módulos de comunicación manejan la estructura DAE, lo cual permite libertad de comunicación con un dispositivo y al mismo tiempo flexibilidad de instalación o cambio cuando se requiera. Dchos módulos son:

• Cbnexión física a través de la tarjeta de tiempo real RIC, con cuatro conectores RS232Cy cuatro RS422A  $\triangle$  U I UINUIVIT

• CPP, contiene el protocolo de comunicación de bajo nivel: LSV/2  $\Box$ 

- LDIP, contiene la lógica de control para las funciones DNC específicas del componente de producción que se desea controlar
- Programa de aplicación, utiliza PRESENTAUCN MANAGER, ODMMUMCXIIONS SYSTEM2 y todos los recursos creados, para controlar a los componentes de producción, recibe las órdenes de producción y envía las notificaciones de terminación de procesos

Memás del desarrollo de dichos módulos es necesario configurar el sistema DAE (programas de aplicación, Lines, Devices, servidores DDMS, etc).

#### Proyecto Celda de Manufactura

#### **Gonexión interna entro las computadoras que configuran la celda de manufactura**

Entre las computadoras que componen la celda es necesaria la intercomunicación, para la transferencia de los datos explicados anteriormente. Esto puede llevarse a cabo con una red computacional convencional; en este caso en particular, con una red Token-Ring de IBM.

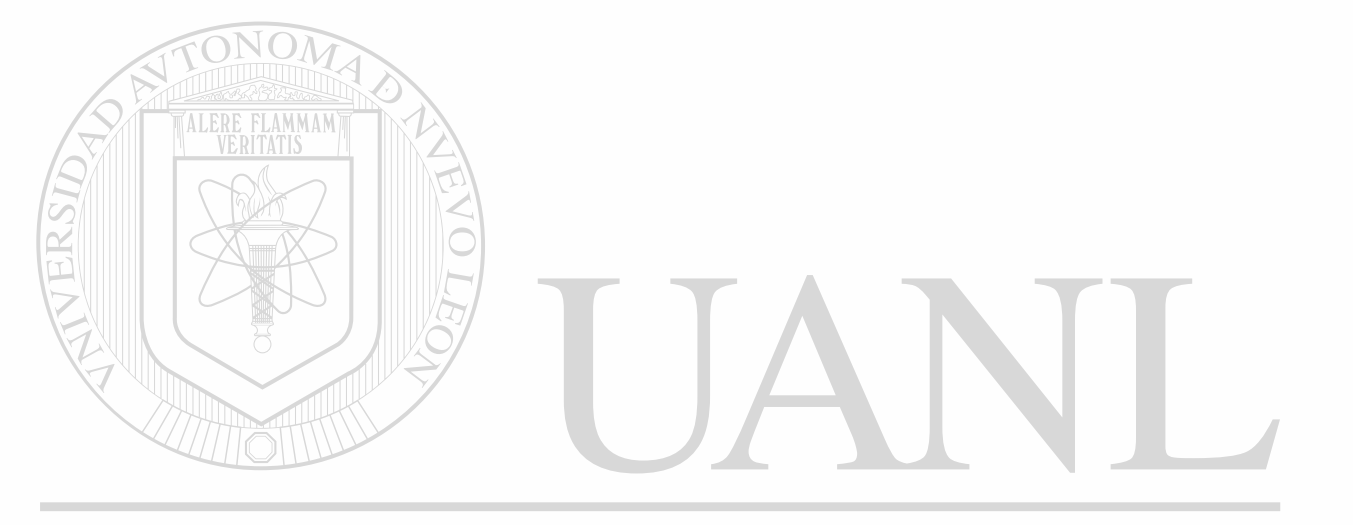

# UNIVERSIDAD AUTÓNOMA DE NUEVO LEÓN ® DIRECCIÓN GENERAL DE BIBLIOTECAS

# **OTVPONENIES**

#### **Fbrdware**

- Robot Manutec'Gelenkroboter r!5"con 6 ejes y control Siemens "RCM3"
- Carro transportador Jungheinrich 'Teletrak"
- Robot Bosh 'Schwenkarm-roboter SR 800" con 4 ejes
- Banda transportadora Industrie Technik
- Cbmputadora IBM PS/2 modelo industrial con tarjeta de tiempo real RIC habilitada como estación de control
	- Computadora IBM PS/2 modelo 80 con tarjeta de tiempo real RIC habilitada como estación de desarrollo
- Cbmputadora IBM PS/2 modelo 60 habilitada como estación de comunicación
- Red de comunicación IBM Token-Ring para las tres computadoras
- Red de comunicación Ethernet LAN con protocolo TCP/IP para la estación de comunicación

#### **Software**

• Sistema Operativo OS/2 Extended Edition versión 1.30 con PRESENIAUON MANAGER

• Programa de control IBM 'Distributed Automatíon Edition (DAE)"

- Sistema operativo para la tarjeta controladora de tiempo real 'Realtime Co-Processor"
- Software IBM Token-Ring e IBM TCP/IP BIB.
	- Software desarrollado:
		- Runciones DNC(LDIP)
		- Rjnciones de protocolo de transferencia de información (CPP)
		- Programa de control (ROBOT.EXE para PRESENTATION MANAGER)

### **DESARROLLO**

**Instalación y configuración del software proporcionado por IBM en las tres estaciones** 

- Sistema operativo
- Distributed Automation Edition
- LAN server y LAN requester para Token-Ring
- TCP/IP para OS/2
- TOCLS

# **Desarrollo de programas**

#### • Funciones  $-$  CPP

- PROTLSV2
- Rinciones DNC
- Programa controlador y administrador de recursos
	- Programa principal
	- Funciones de intercomunicación entre programas

# **DETALLE DEL SISTEMA**

#### **UNI Hardware IDAD AUTÓNOMA DE NU JEC** E

- Computadora IBM PS/2 modelo industrial:
- Tarjeta de extensión de RAM de 10 MB BIF F.  $H($ DA S

®

- Drive de 3 1/2" de alta densidad
- Cisco duro de 120 MB
- Tarjeta de video \GA
- Mouse
- Tarjeta IBM Token-Ring
- Tarjeta de tiempo real RIC

#### Proyecto Celda de Manufactura

- Computadora IBM PS/2 modelo 80:
	- Tarjeta de extensión de RAMde 14 MB
	- Drive de 3 1/2" de alta densidad
	- Disco duro de 120 MB
	- Tarjeta de video VGA
	- Mouse
	- Tarjeta IBM Token-Ring
	- Taijeta de comunicación EtherLink /MC
- Computadora IBM PS/2 modelo 60:
	- Taijeta de extensión de RAMde 7 MB
	- Erive de 3 1/2" de alta densidad
	- Osco duro de 60 MB
	- Taijeta de video *VGA.*
- Mouse
- Taijeta 3Cbm para comunicación Bhernet
	- Tarjeta IBM Token-Ring
- Monitor de comunicaciones Digitech Industries 'Protocol Analyzers Series 700"

#### Software

**ALE** 

- Sistema operativo OS/2 v1.30
- Distributed Automation Edition v2.1

• Cbmpilador *C/2* vl.l

#### MA DE NUEVO LEÓN Toolkit Operating System v 1.3 ®

#### • TOOLS/2 **VERAL DE BIBLIOTECAS**

• Realtime Interface Cb-processor Multiport/2 versión 1.5

# **1. Objetivo del proyecto de estudio**

#### **1.1. Establecimiento de objetivos**

El objetivo del proyecto es la realización de un acoplamiento físico y de información entre los componentes de planta de una celda de manufactura y el departamento de control de producción en las instalaciones de la Universidad Técnica de Hamburgo.

Dentro del proyecto de estudio se incluyen la configuración, tanto de software como de hardware de la celda de manufactura, con productos de la compañía IBM Deutschland, GmbH Los conceptos desarrollados deben ser implementados tan independientemente como sea posible, del equipo físico que se maneje. Sin embargo, deben ser definidas la funcionalidad y las características de la celda.

H fundamento en el que está basado el proyecto es la configuración de las funciones de la celda por medio del paquete de software de IBM, 'Distributed Automation Biition" (abreviado DAE). DAE, como 'System enabler"soporta funciones de administración de recursos que son utilizadas en la configuración de la celda.

Los puntos en los que está basado el proyecto son:

- **Concepto celda de manufactura,** que define y especifica la funcionalidad de la celda
- **Concepto de la conexión de los componentes de planta en el software DAE^** a través de la cual los aspectos de la comunicación de la celda QM se administran en el sistema DAE

DAE es un sistema base que permite la integración de software prototipo desarrollado para soportar las funciones, tanto básicas como sofisticadas, de una celda de manufactura, y que pueden ser fácilmente implementadas en un planta de producción automatizada.

H objetivo principal del proyecto es determinar si DAE puede implementarse satisfactoriamente como herramienta para la configuración de una celda de automatización. De tal forma que deben observarse los siguientes puntos:

R

- Satis face DAE las tareas que una celda de manufactura requiere?
- & posible simplificar la configuración de una celda de manufactura?

Por medio de la experiencia que arroje el proyecto es posible redefinir y estandarizar la configuración de otras estaciones computarizadas.

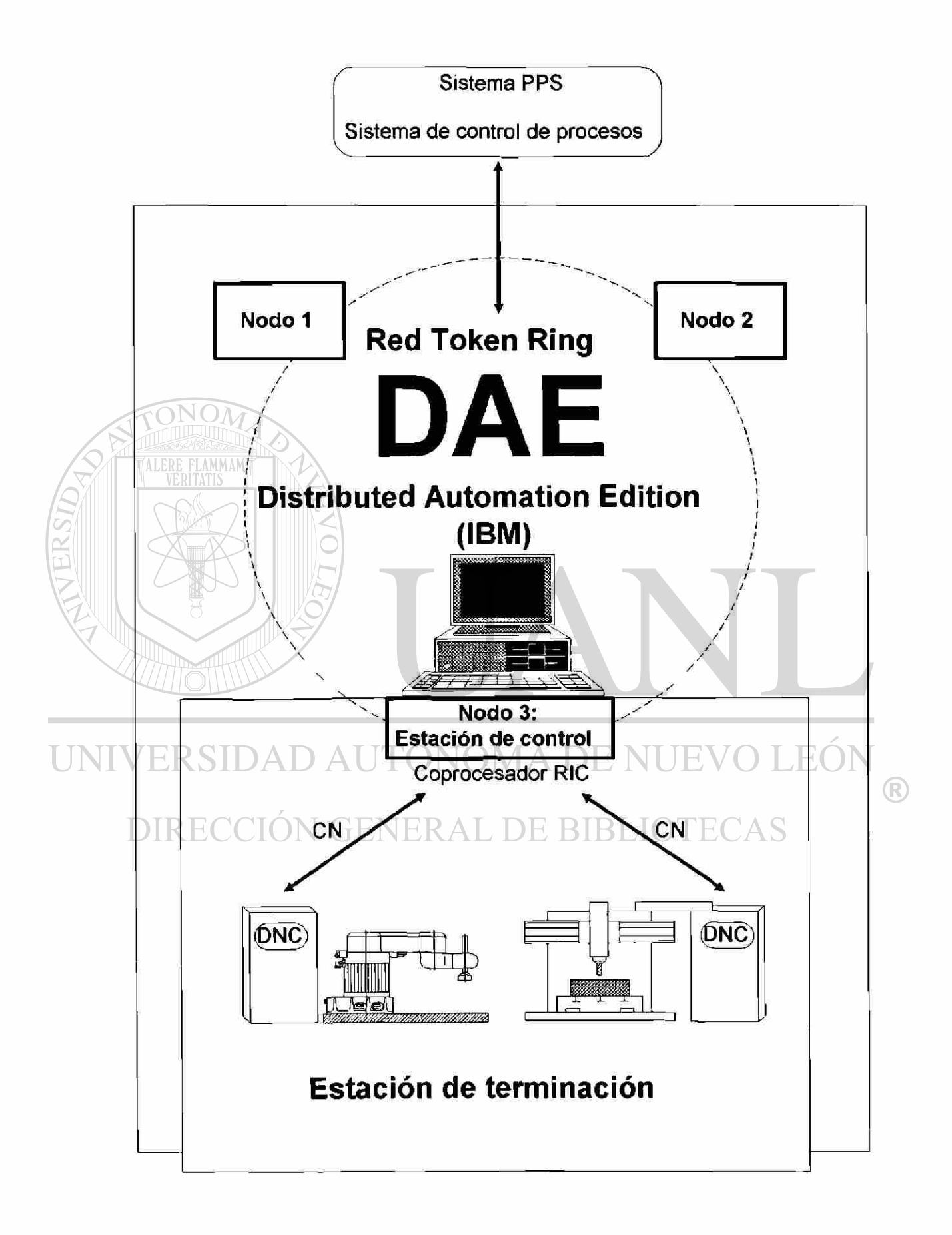

#### 1.2 Determinación de tareas

Las demandas y objetivos en las empresas con procesos tanto sencillos como en serie están en cambio continuo. H concepto de proceso masivo en serie se pierde a través de la demanda de mercado de una mayor diversificación y variación de productos en los programas de producción, así como en los rápidos cambios de demanda. Las empresas están obligadas a implementar una producción flexible, y en consecuencia, la necesidad de equipamiento con dispositivos de automatización flexible en la industria crece continuamente.

La celda de manufactura ofrece la posibilidad de satisfacer esos retos, es la parte autónoma más pequeña de un sistema de automatización de procesos. La celda de manufactura puede ser instalada como un equipo totalmente automatizado de producción. Se sitúa como parte de enlace entre los dispositivos de línea o elementos de planta en el sistema de producción. A través de la celda de manufactura pueden ser acortados los caminos de transporte, reducido el flujo de datos y la responsabilidad en la calidad de la producción que se concentran en ella.

A partir del progreso y desarrollo de los últimos años se han generado rápidamente mayores y mejores posibilidades de la automatización y flexibilidad de los equipos de producción. Es en este punto en donde el uso de la computadora adquiere mayor significado.

Con la caída de precios del hardware el desarrollo de software toma más ventajas e importancia. El precio que representa la configuración y la implementación de software en las computadoras de producción es un factor económico determinante en la implementación de los sistemas flexibles de producción.

De tal forma es necesario buscar posibilidades y alternativas (como lo sería el software DAE), que reduzcan dicho precio al mínimo.

# UNIVERSIDAD AUTÓNOMA DE NUEVO LEÓ DIRECCIÓN GENERAL DE BIBLIOTECAS

#### **2. Fundamentos de la automatización de procesos**

#### **2.1 Objetivo de la automatización flexible**

Através de la individualización de productos, que en el lapso de algunos años se convirtieron en producción masiva, se dió el efecto de la repetición de las tareas de producción en paralelo a nivel detalle. Mientras que anteriormente los medios de producción estaban concentrados en la problemática del transporte y la creación de máquinas de propósito especial, es la optimización y configuración de la producción actualmente el punto más importante en el proyecto productivo. Anteriormente los objetivos estaban concentrados en el diseño de máquinas herramientas; hoy la adaptación del equipo productivo y los criterios de transportabilidad y flexibilidad es lo que determina el proceso productivo.

Los objetivos de una automatización flexible constan de un máximo de herramientas automáticas como sea posible, esto es, un mínimo de influencia humana en el proceso, exceptuando las tareas primarias, la producción a cargo debe ser realizada solo por las máquinas. & aquí en donde el control automático juega un papel importante.

#### **2.2 Juicios de criterio**

VERITATI

Por un lado la organización de los sistemas de proceso y por otro el flujo de material y de información determinan las funciones del control de celda; cuyas clasificaciones pueden ser por grado de automatización, flexibilidad y complejidad. A continuación se muestran los criterios para valorar estos niveles.

**2.2.1 Automatización** 

Automatización significa un sistema artificial capaz de controlar programas, y establecer prioridades /DIN19233/. Para describir la automatización se pueden diferenciar la creación del control de la dinámica del proceso.

En un proceso mecánico -al contrario de los procesos manuales- las funciones que lo conforman no pueden ser realizadas manualmente. Los procesos automáticos son completamente realizados por medio de un control; es también deseable que tengan capacidad de repetición. En los procesos parcialmente automatizados las órdenes de trabajo son dadas manualmente; también algunas funciones alternas son realizadas por personas.

La condición de la automatización es el dominio y control completo del proceso:

- H proceso debe ser observable, esto es, debe ser posible a través de resultados, datos de medición y datos de pruebas conocer el estado del proceso en cualquier momento.
- Todos los tipos de medios de información deben ser almacenados a través de un sistema de datos, procesados lógicamente, y transportados hacia afuera y dentro del sistema.
- E proceso debe ser controlable, esto es, debe tener la capacidad de que, por medio de posiciones medibles, pueda ser influenciable o modificable de tal forma que se alcance el resultado deseado.

# **2.2.2 Flexibilidad**

La flexibilidad de un sistema puede ser definida como la capacidad de un sistema de producción para satisfacer las necesidades y las tareas deseadas, sin que la concepción fudamental de dicho sistema tenga que ser sustancialmente modificada. La concepción fudamental de un sistema queda determinada por el tipo, número y acoplamientos de los componentes del sistema. Hay más de un tipo de flexibilidad.

### 2.2.3 Complejidad

H grado de complejidad determina las fronteras de las funciones de control, el grado de acoplamiento entre funciones y hacia afuera, así como los costos de la automatización.

La complejidad puede considerarse como instalación de procesos y de sistemas. Los criterios para evaluar la complejidad de un proceso de producción pueden ser:

BIBLI(

- Amplitud del espectro de partes que lo componen
- Amplitud del espectro de materiales utilizados

 $\mathbb{C}$ 

- Amplitud de la gama de trabajos a realizar
- Cantidades de piezas
- Tamaño y geometría de las piezas
- Volumen de desbaste
- Nivel de calidad

Los criterios más importantes para evaluar la complejidad de una instalación de producción son:

- Tipo y extensión de la disposición de las máquinas
- Ttpo y número de las máquinas herramientas
- Tipo y número de los medios de servicio disponibles
- Numero de subfiinciones a realizar

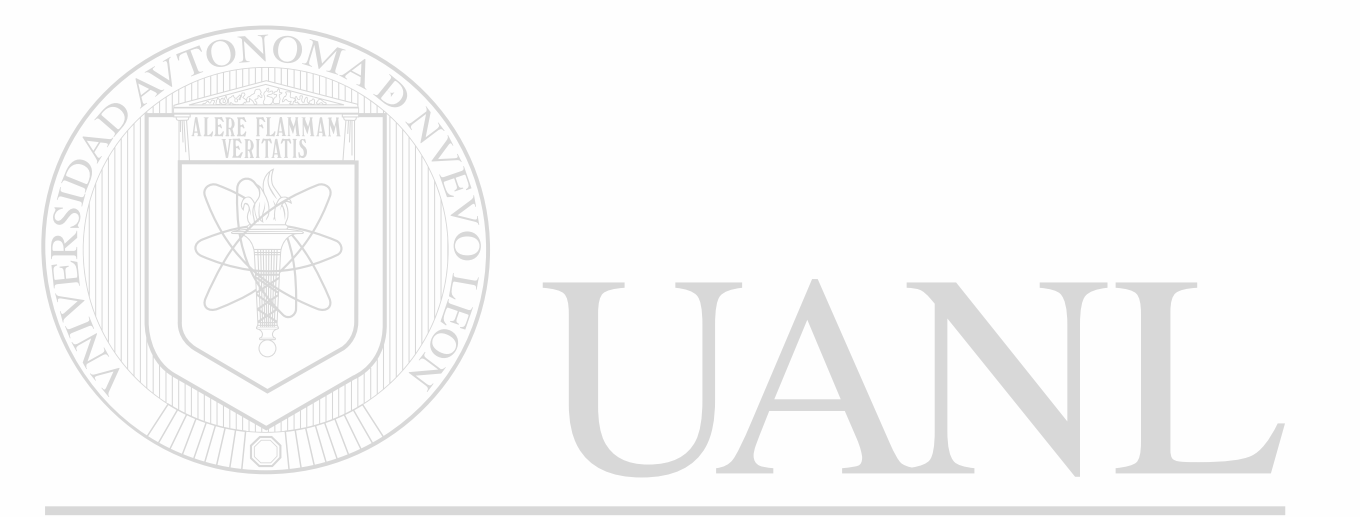

# UNIVERSIDAD AUTÓNOMA DE NUEVO LEÓN ® DIRECCIÓN GENERAL DE BIBLIOTECAS

# **3. Componentes de la automatización flexible**

#### 3.1 Componentes de automatización

H desarrollo de las máquinas herramientas con control mecánico fué el precursor de la automatización. Las máquinas NC poseen un control automático de sincronización, de tal forma que pueden ejecutar toda una secuencia de trabajo sin intervención humana.

Un paso adelante hacia la automatización flexible fué el desarrollo de centros de maquinado, en los cuales era posible que en un mismo lugar la pieza a trabajar fílese cortada, maquinada, taladrada, etc.

Posteriormente fueron desarrolladas las máquinas herramientas con la capacidad de almacenar y cambiar las herramientas de trabajo (WeckBl\_B5), haciéndolas de este modo capaces de intercambiar operaciones y realizar diferentes tareas en la misma máquina, sin tener que mover la pieza de producción entre máquinas. Este logro es uno de los más grandes avances en la automatización.

H control de centros de maquinado se puede implementar con controles CNCo DNC.

### 3.2 Definición de términos

Antes de que se pueda entrar en detalle sobre las estaciones computarizadas flexibles se deben aclarar algunos términos afines. Es necesario aclarar que no existe una definición general válida para cada uno de los términos. Esto se debe a los rápidos cambios en que la técnica de procesos se ve sometida.

Definición del término 'flexibilidad"

Ya que el término "flexibilidad" de ninguna manera es privativo de las máquinas herramientas, es necesario encauzar el significado relevante en el campo de la técnica de producción.

Hay toda una gama completa de intentos para definir la flexibilidad en términos de procesos de producción, algunos de los cuales se enumeran a continuación.

 $\left( \mathsf{R}\right)$ 

- Flexibilidad es el seguro de supervivencia contra los cambios a futuro de un empresario.
- flexibilidad es la capacidad de aplicación de una planta o un proceso de producción, esto es, la adaptación a una diversidad de tareas (KJ. Siemens).

• Flexibilidad es la cantidad de universalidad de las funciones de una máquina, con el objetivo de poder procesar o terminar un amplio ancho de banda de piezas de producción (AWF).

Esta contraposición de las características de la flexibilidad deja en claro que hay diferentes tipos de flexibilidad (ver cuadro 0360).

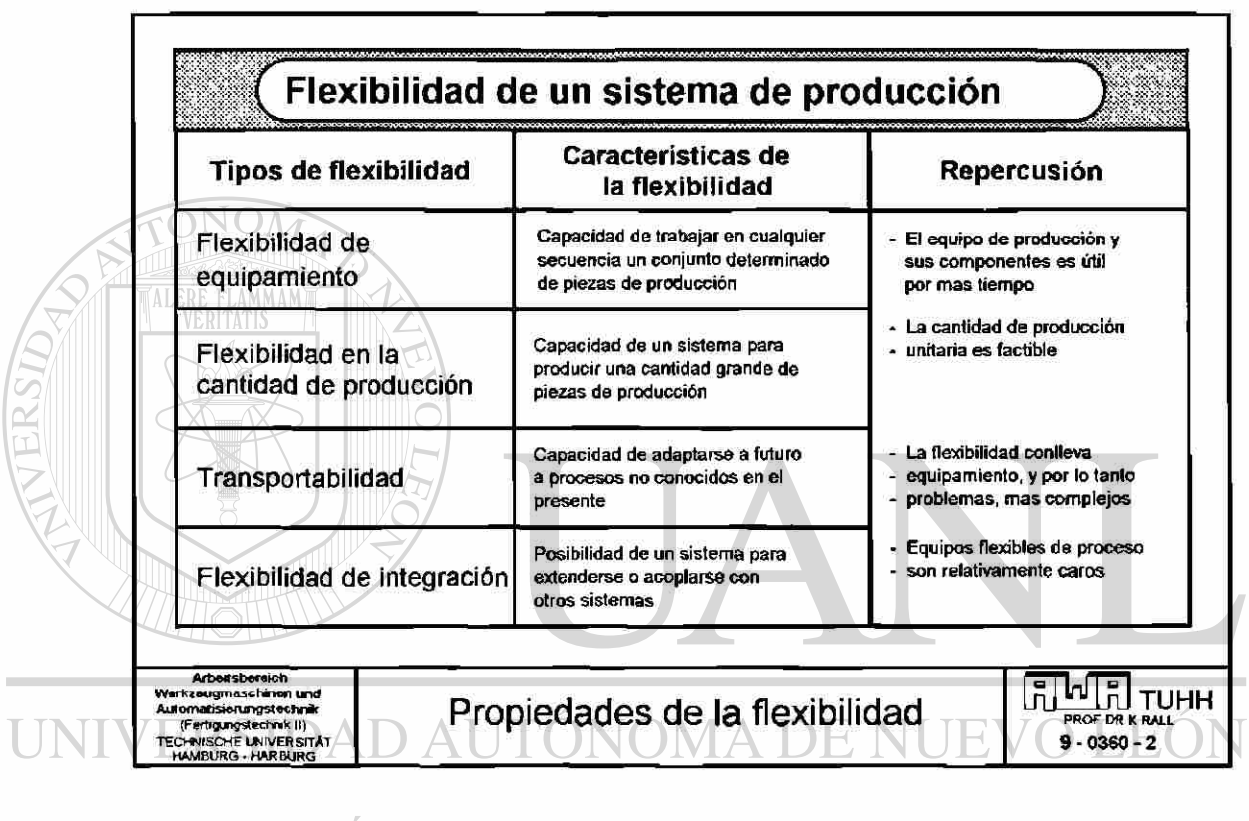

# **DIRECCIÓN GENERAL DE BIBLIOTECAS**

Es necesario diferenciar entre los efectos de corto y largo alcance de la flexibilidad.

La flexibilidad de equipamiento y la relativa a cantidades son efectos de corto alcance de la flexibilidad. Por flexibilidad de equipamiento se entiende la capacidad de un sistema de producción que no debe procesar las tareas asignadas en un orden determinado. Cbn la inversión de una celda se pueden realizar las tareas en una secuencia libremente seleccionada, sin perjudicar el grado de utilización de la celda.

<sup>R</sup>

Un sistema de producción es flexible en relación a las cantidades cuando las cantidades de los procesos, grandes o pequeñas, son rentables. Esto puede ser utilizado, por ejemplo, para terminar las partes del elemento de un proceso en secuencia tipo tándem, si el espacio para el montaje es estrecho. Aquí se demuestra que es posible procesar en términos unitarios.

Los efectos de largo alcance son la flexibilidad en una futura reinstalación o una integración. La flexibilidad de reinstalación describe la capacidad de adaptación actual de un sistema de producción a elementos, equipos y piezas de producción no conocidas. Esto define a los elementos que componen el equipo de producción actual y a futuro como utilizables.

Un sistema de producción se define como flexible en integración cuando sus componentes y sus partes de acoplamiento tienen como objetivo la ampliación de él, o cuando está pensado para ser acoplado a otros sistemas. Iste tipo de flexibilidad tiene como efecto que una celda pueda ser construida por etapas.

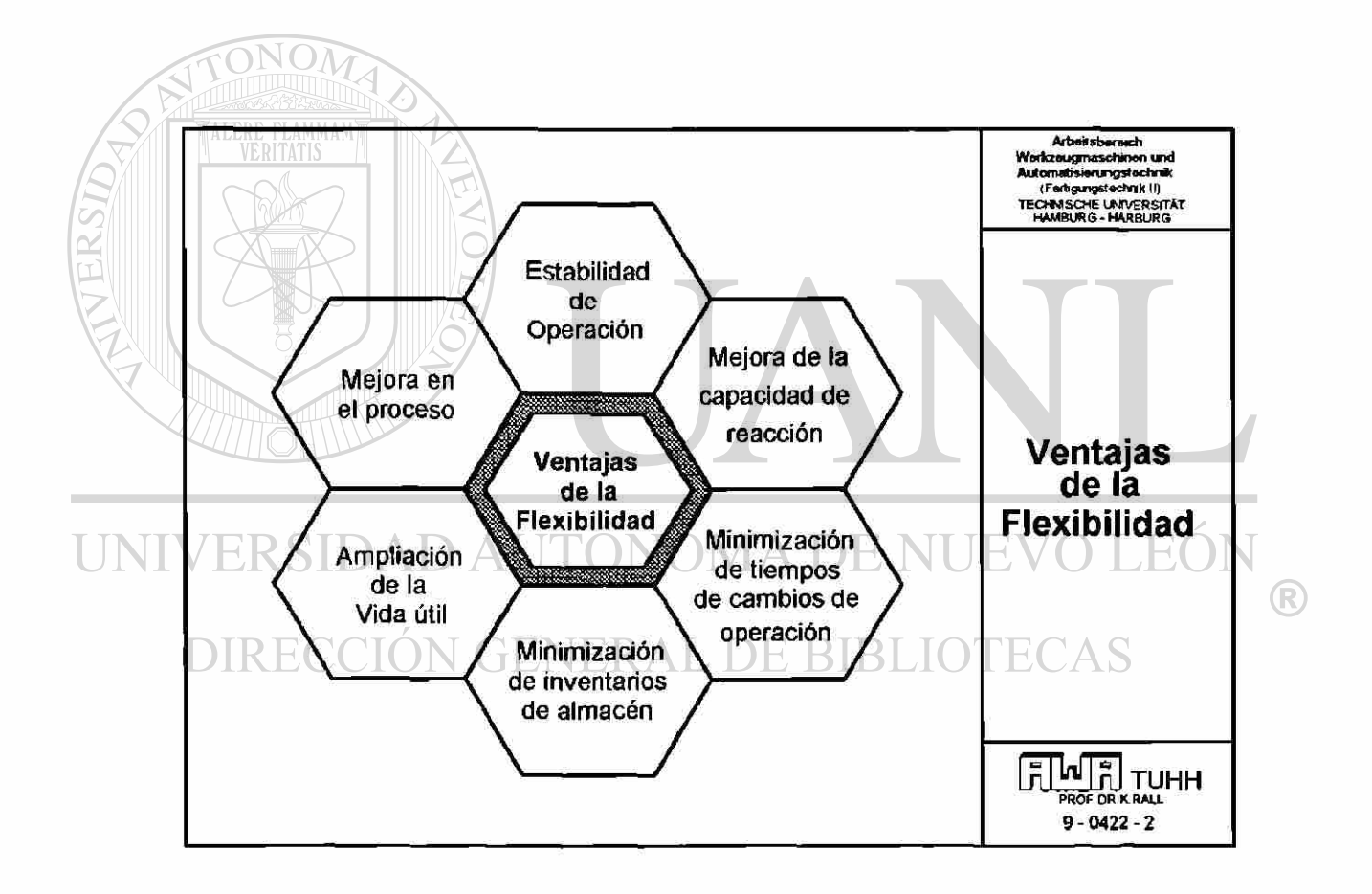

**Etapas de realización de los sistemas de producción automáticos y flexibles** 

El siguiente cuadro muestra los diferentes conceptos en relación a la producción anual por pieza acabada y el número de los diferentes tipos de piezas de producción. Iste equipo de producción es presentado con características propias.

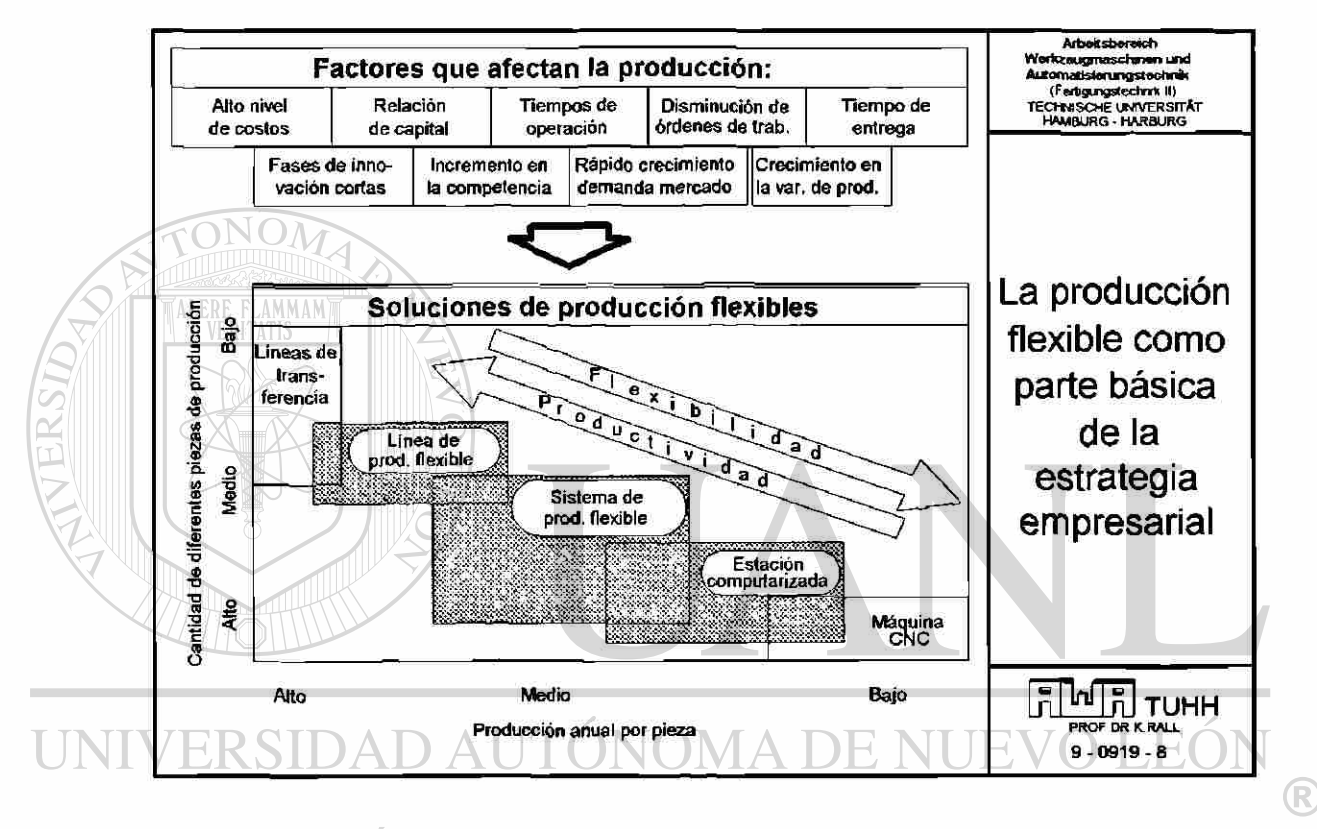

# **GENERAL DE BIBI**

Algunos criterios importantes de selección para las estructuras flexibles automatizadas son por un lado el número de tipos diferentes de piezas a producir y la producción por año, y por otro lado la flexibilidad y la productividad. La selección de un sistema determinado se ve influenciada, por supuesto, por otros factores, tales como nivel de inversión, confiabilidad del equipo, complejidad del mismo, etc.

En comparación con las estructuras de producción convencionales, las estructuras flexibles de producción dan por resultado un orden, el cual está comprendido entre los principios de ejecución y fabricación. H principio de talleres es un ejemplo típico del principio de ejecución, que es la variedad flexible y directa relativa a todo tipo de partes de producción. Bajo el principio de fabricación se reúnen todo tipo de actividades de producción.

#### **3.3 Celda de manufactura**

Las bases de una celda de manufactura crea un centro de procesado o maquinado. Complementariamente están integrados los almacenes de piezas de producción y -si es que se manejan en el centro- las operaciones de trabajo manual. Ya que la celda de manufactura flexible debe trabajar sin supervisión temporalmente, están implementados además, un sistema de supervisión y control, que adicionalmente al control técnico de las tareas, coordina y administra las funciones planeadas.

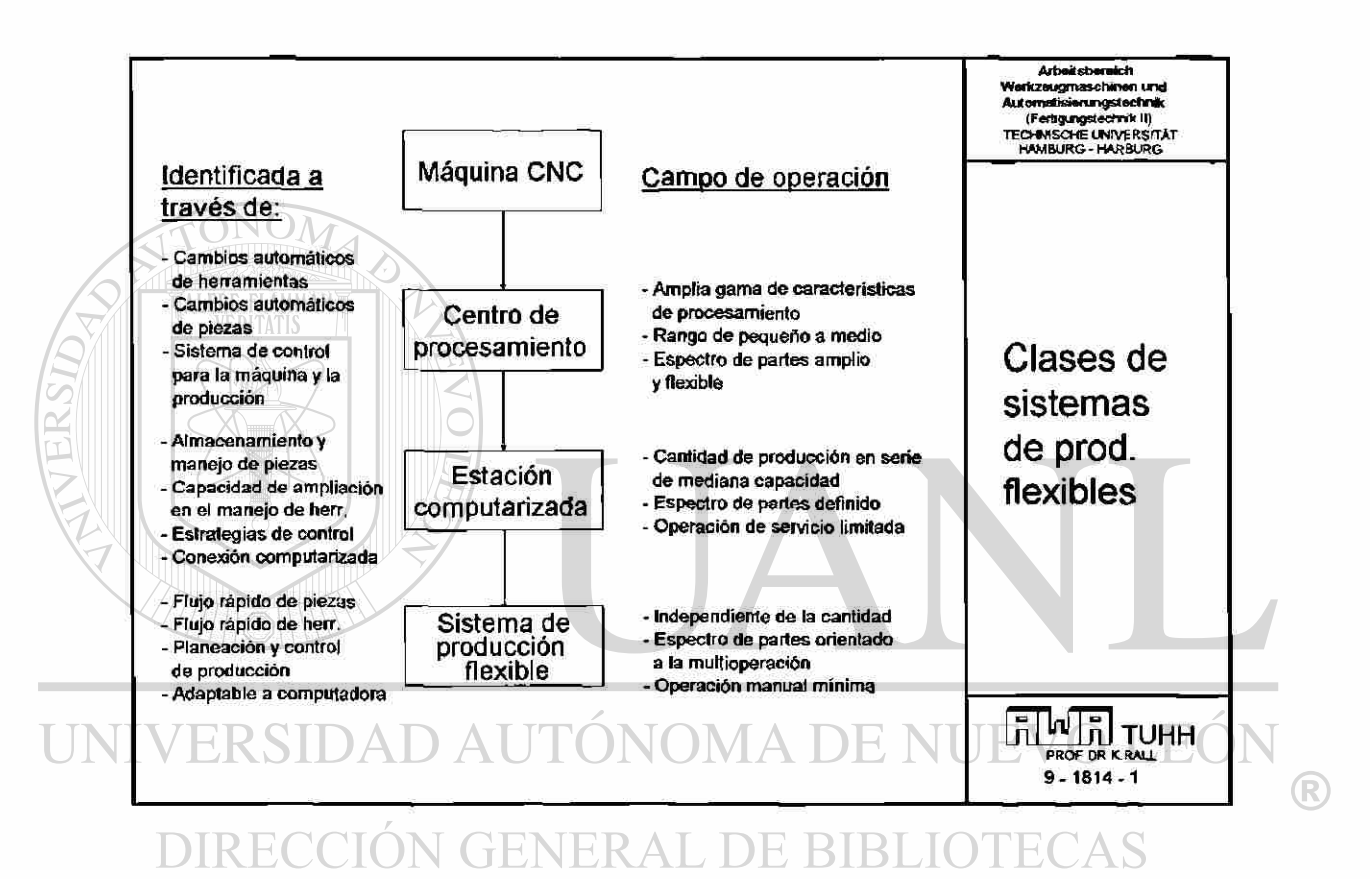

Por máquina unitaria se entiende, dentro del concepto de celda de manufactura, una máquina que contiene sólo una máquina-herramienta, pero además puede estar provista de los aditamentos como: estación de medición, lavado, transporte y almacenamiento.

La unión en cadena por medio de información, flujo de material, etc. de varias estaciones flexibles computarizadas da como resultado un sistema flexible de producción.

#### **3.4 Sistemas flexibles de producción**

Un sistema flexible de producción se compone de varios subsistemas. Cada uno de los subsistemas puede ser:

- Sistema de trabajo
- Sistema de control
- Sistemas de provisión de materia prima y/o herramientas
- Sistemas de pruebas y medidas
- Dispositivos periféricos

Los sistemas flexibles de producción representan a los tipos de sistemas autónomos configurados con dispositivos de producción. Los componentes integrados son funcional y contructivamente capaces de ser acoplados.

En el caso de un sistema flexible de automatización se trata, no solamente de máquinas y configuraciones en concreto, sino de un concepto en general de partes automáticas, independientes en el tiempo -y por lo tanto altamente flexibles, que conforman grupos definidos. Las piezas de producción de ese grupo pueden, en un sistema flexible de producción, ser procesadas automática y libremente, sin necesidad de interrumpir la secuencia.

# UNIVERSIDAD AUTÓNOMA DE NUEVO LEÓI R DIRECCIÓN GENERAL DE BIBLIOTECAS

### **4. Tareas de una celda de manufactura**

Con el desarrollo del procesamiento electrónico de datos se ha incrementado enormemente el número de computadoras en plantas industríales. Una celda de manufactura es por un lado el miembro de enlace entre el proceso productivo y la planeación así como el control de producción, y por otro lado es la inte ríase de coordinación técnica de todos los componentes de planta que la conforman en sí misma. Para las etapas de configuración de la celda de manufactura es recomendado utilizar los métodos TOP-DOWN y BOTTOM-UP.

Fuera de la tareas técnicas, la computadora irrumpe en el campo de la operación de los dispositivos. En paralelo al desarrollo computacional acompañan los métodos de control (SPS, OíC, DNQ en el nivel operativo, los cuales inician en la unidad máquina. Adicionalmente a las tareas originales de la celda de manufactura se han incrementado con tareas de carácter de incremento del rendimiento de la misma celda.

Los sistemas PPS planifican intencionalmente -cuando se desea dar énfasis a la relevancia práctica- de manera tosca en el tiempo. La planeación en detalle va dirigida principalmente a personas, pero a menudo también a estaciones computarizadas. Esto significa -en referencia a la celda de manufactura- que está en posición de considerar independientemente los cambios de datos de los procesos temporales, debido a fenómenos impredecibles en la planeación.

Los sistemas nuevos observan a la producción como un proceso retroalimentado, a través del cual las cualidades del "estado actual" derivado del "estado ideal" pueden reaccionar mejor. La subdivisión del control en diferentes niveles mejora con eso la simplicidad.

Aquí es donde toma significado el concepto de celda de manufactura como base de un proceso retroalimentado. Las funciones alternas para la realización de órdenes de producción relacionadas con el concepto 'Sistema de Planeación de Producción" deben ser claramente definidas. Este aspecto de las tareas de una celda de manufactura es cubierto en las obras que ofrece el apéndice sobre literatura del tema.

La funcionalidad de una celda de manufactura está descrita en una publicación de Buxbaum, partiendo de los modelos jerárquicos de los sistemas de control de producción. Este modelo presenta tres de los niveles jerárquicos independientes:

R

- Niveles de control de producción
- Nivel de comunicación de datos
- Nivel de transporte de producción.

Los elementos de los niveles de control de producción son la planta, la celda de manufactura, la estación de trabajo, el lugar de trabajo propiamente, los aparatos de control y las máquinas.

La administración en el nivel de comunicación de datos son el transmisor y el receptor de información. Ellos delegan las tareas de intercambio de información a los módulos de comunicación de datos, los cuales están estructurados en una jerarquía tipo ISO/OSL

La interface hacia el usuario de la máquina se realiza por medio de la celda de manufactura. Con ello es posible añadir o cancelar funciones de control de la máquina en el sistema de administración de órdenes de trabajo.

Las siguientes funciones internas son posibles:

- Lectura de registros
- Cargar el control de la máquina con programas NC
- Edición de programas NC
- Trasferencia de programas NC actualizados en el control
- Ejecutar, detener y interrumpir el funcionamiento de la máquina
- Mostrar un listado de las órdenes de trabajo
- Interrumpir la orden que actualmente se ejecuta

En lo que se refiere a la jerarquía del transporte de producción, las estaciones de trabajo delegan órdenes de transporte al sistema de transporte de productos subordinado.

En el proyecto piloto se utilizaron en la configuración una computadora central y varias computadoras de trabajo DNC descentralizadas; la comunicación se llevó a cabo por medio de una red local.

R)

La red de computadoras satisfizo los siguientes requisitos: $B$  **IBLIOTECAS** 

- Administración de los registros de datos NC
- Administración de las órdenes de trabajo y la planeación automática de secuencia
- Inferíase de la máquina con el usuario

Una etapa cualquiera dentro del tráfico de comunicación mantiene órdenes de producción de etapas de orden superior, y delega partes de ellas a etapas de orden inferior. Con ello se logra alcanzar una distribución de tal manera que los objetivos de la planeación a largo plazo se cumplen en tiempo real. De este corolario se deduce en /Hammer 84/ la subdistribución de la organización de las computadoras que toman las tareas criticas de administración periódicas, y de la computadora que en tiempo real crítico finiquita las tareas de control, regulación y administración.

Para control propio del proceso administrativo se utilizan los siguientes términos de status de las órdenes:

- accepted: La orden fué enviada a la unidad principal;
- waiting: Através de una intentase fué enviada por el sistema de logística, y está en cola de espera como material de salida;
	- ready: Los registros de trabajo necesarios han sido cargados;
	- scheduled: La orden de trabajo ha sido colocada en la secuencia de tiempo planeada;
- executing: La órden de trabajo se ejecuta en el momento,
- finished: El proceso fué ejecutado;
- reject: Los datos de la órden fueron rechazados por el captador de operación, y la órden fue borrada en la computadora;
	- cancelled: La orden no pudo ser ejecutada como se planeó; por ejemplo debido a ruido en la máquina.

 $\left( \mathbb{R}\right)$ 

# NOMA DE

E almacenamiento de registros NC se divide en dos bancos de datos diferentes. H archivo NC tiene un volumen grande de almacenamiento, y utiliza por lo tanto, un tiempo de almacenamiento grande. H banco de datos de tiempo real ofrece una localización rápida de registros. La ejecución es lo más apegada a como lo dictamina el módulo administrador de órdenes y opera como sigue:

- los registros necesarios para el procesamiento de órdenes son, en paralelo con la transferencia de órdenes, solicitados del archivo NC, y almacenados en el banco de datos de tiempo real
- la computadora de trabajo DNC solicita los datos necesarios para el procesamiento, los cuales son cargados por el módulo de control

• los registros actualizados pueden ser cargados a memoria nuevamente, y archivados al final de la orden de trabajo. Las órdenes de trabajo son colocadas en la más alta prioridad mientras se administra la orden. Esta colocación puede ser manual o automática

Funciones afines en la estación de trabajo realizan un control-observación sobre el proceso, para poder hacer un diagnóstico de errores /Hammer: 84/.

Por medio de pruebas para los elementos del proceso de herramientas y piezas de producción se puede prevenir desgaste y rotura de una herramienta.

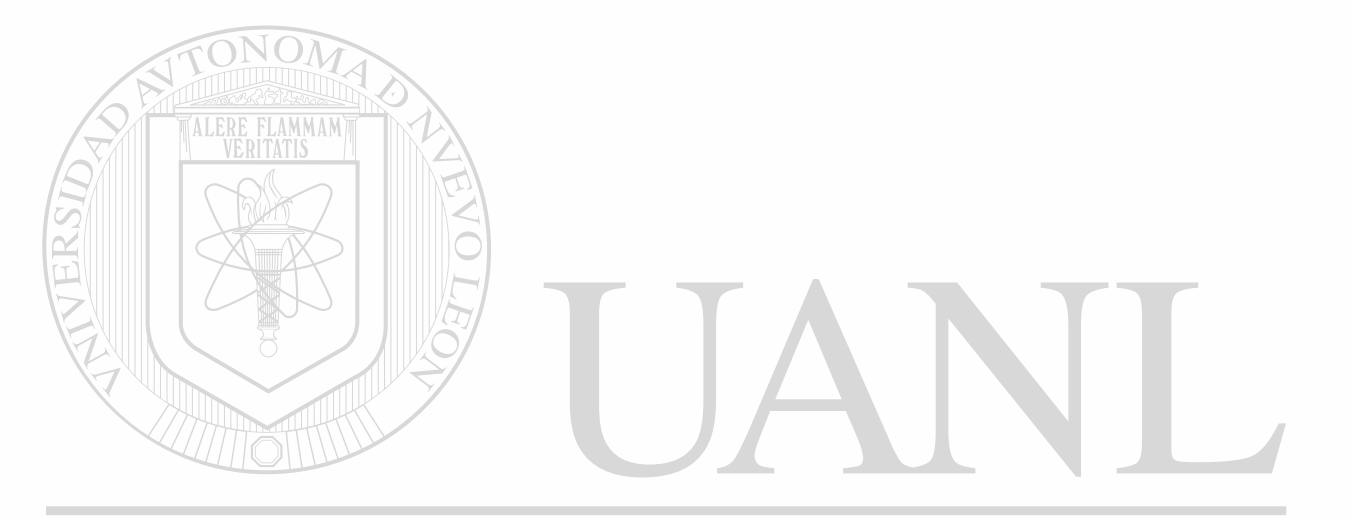

# UNIVERSIDAD AUTÓNOMA DE NUEVO LEÓN ® DIRECCIÓN GENERAL DE BIBLIOTECAS

### **5. Funciones de una celda de manufactura**

A continuación se presentan algunas funciones en las que se utiliza la producción. La siguiente lista no está completa ni todas las funciones fueron realizadas en el proyecto de la celda de manufactura, pero esto es tecnicamente posible.

#### **Dispatcher**

- Fjecutar programas
- Interrumpir programas
- Terminar progamas
- Repartir tiempo de máquina

### **Cbntrol de diálogos:**

- Administración de meúes
- Mostrar menúes
- Controlar comandos del usuario
- Identificar datos de entrada

#### **Msualización del proceso:**

- Mostrar estado (status) del sistema
- Originar mensajes de cambio en el sistema DE BIBLI

VI A T

H.

 $F($ 

 $\bigcirc$ 

TR

#### **Manejo de banco de datos:**

- Datos de control
- Datos afines
- Datos de estado (status)

#### **Manejadordel protocolo:**

- Manejar casos especiales
- Nfostrar ejecución paso a paso (trace)

#### Fbst-Iink:

- Acoplamiento PPS
- Acoplamiento administrativo
- Acoplamiento CAD/CAP

#### **IVfanejadorde inte ríase:**

- Máquinas de procesamiento
- Disposiciones de transporte
- Aparatos de servicio
- Terminales

### **Funciones de aplicación:**

• Administración de órdenes de trabajo

### • Proveer la capacidad de recepción de órdenes

- Dotación de órdenes
- Justificación de órdenes de trabajo **BIBLIC**

 $F($ 

 $\bigcirc$ 

• Finiquitar órdenes de trabajo

#### **Disposición:**

- Formación de procesos afines
- Planeación de secuencias de trabajo
- Regulación del punto óptimo de capacidad
- Administración de planes de trabajo

#### Logística:

- Alministración de almacenes,
- Administración de colas de espera
- Control de transporte

#### Administración de herramientas:

- Alministración de datos afines de herramientas
- Comunicar necesidades de herramientas
- Medición y montaje de herramientas
	- Alministración de almacenamiento de herramientas

#### **Administración de piezas de trabajo:**

- Piezas en bruto
- Partes terminadas

# **Administración de medios de procesamiento:**

- **Fquipamiento**
- $\bullet$  Paletas para piezas de producción  $\mathbb{R}$  A **DE BIBLIO**

**JEVO LEÓ** 

 $\bigcirc$ 

H)

#### **Administración de planos de distribución de paletas:**

- Disposición de paletas
- Colocación de paletas

### DNG

- Recepción de programas NC
- Archivar programas NC
- Administración de programas NC
- Distribución de programas NC

#### Edición de programas NC

#### Control de calidad

### Captación y administración de datos de producción

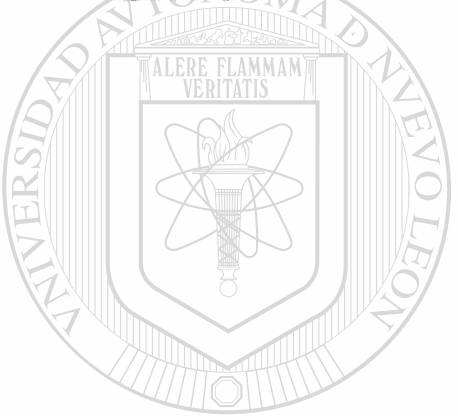

# UNIVERSIDAD AUTÓNOMA DE NUEVO LEÓN ® DIRECCIÓN GENERAL DE BIBLIOTECAS

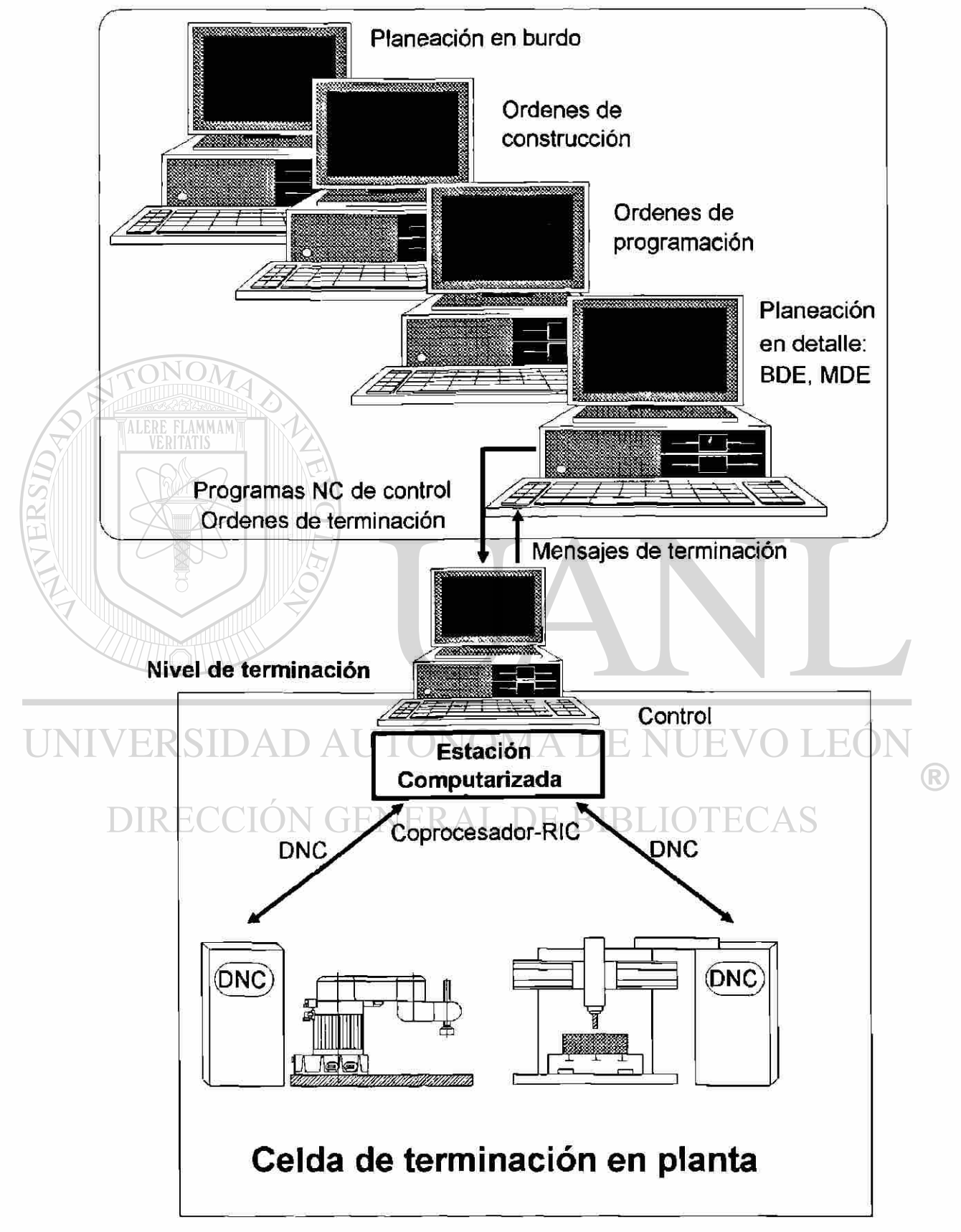

### **Nivel de terminación principal**

# **6. Concepto 'Celda de mamifactura"en el departamento AWAde la HJHH**

Similar a lo expuesto anteriormente, se encuentra la posición lógica y funcional de la celda de manufactura, entre el sistema de planta superior y aparatos de proceso subordinados.

Fuera de los horizontes del control de planta, es la celda de manufactura la que se encarga de recibir órdenes de trabajo y datos de control, los cuales son necesarios por los componentes de proceso que maneja la celda. Se trata de los programas de control de las máquinas herramientas y los aparatos de servicio. La celda de manufactura además coordina la sincronización y ejecución de todos los elementos acoplados al proceso.

La celda de manufactura no solamente recibe datos del sistema de control de planta, sino también envía datos del proceso preparados al sistema por el que dicha celda es controlada, de tal forma que la planeación actual y las tareas de control puedan acercarse en su posición real a su posición ideal.

La celda envía programas a los niveles del proceso subordinados, provenientes de la memoria o los que se han recibido del sistema de control superior próximo. Es necesario recalcar que los programas de ejecución próxima son preparados con información específica (datos referentes a herramientas y a piezas de producción) en la celda. Además se envían y se supervisan las señales de sincronización.

Esta descripción burda de funciones tiene por objetivo mostrar las tareas principales con las que se implemento el proyecto: conexión con un sistema de control superior y el acoplamiento con elementos de planta a través de la celda de manufactura. La descripción en detalle de ello se presenta en la siguiente sección.

# UNIVERSIDAD AUTÓNOMA DE NUEVO LEÓ R DIRECCIÓN GENERAL DE BIBLIOTECAS

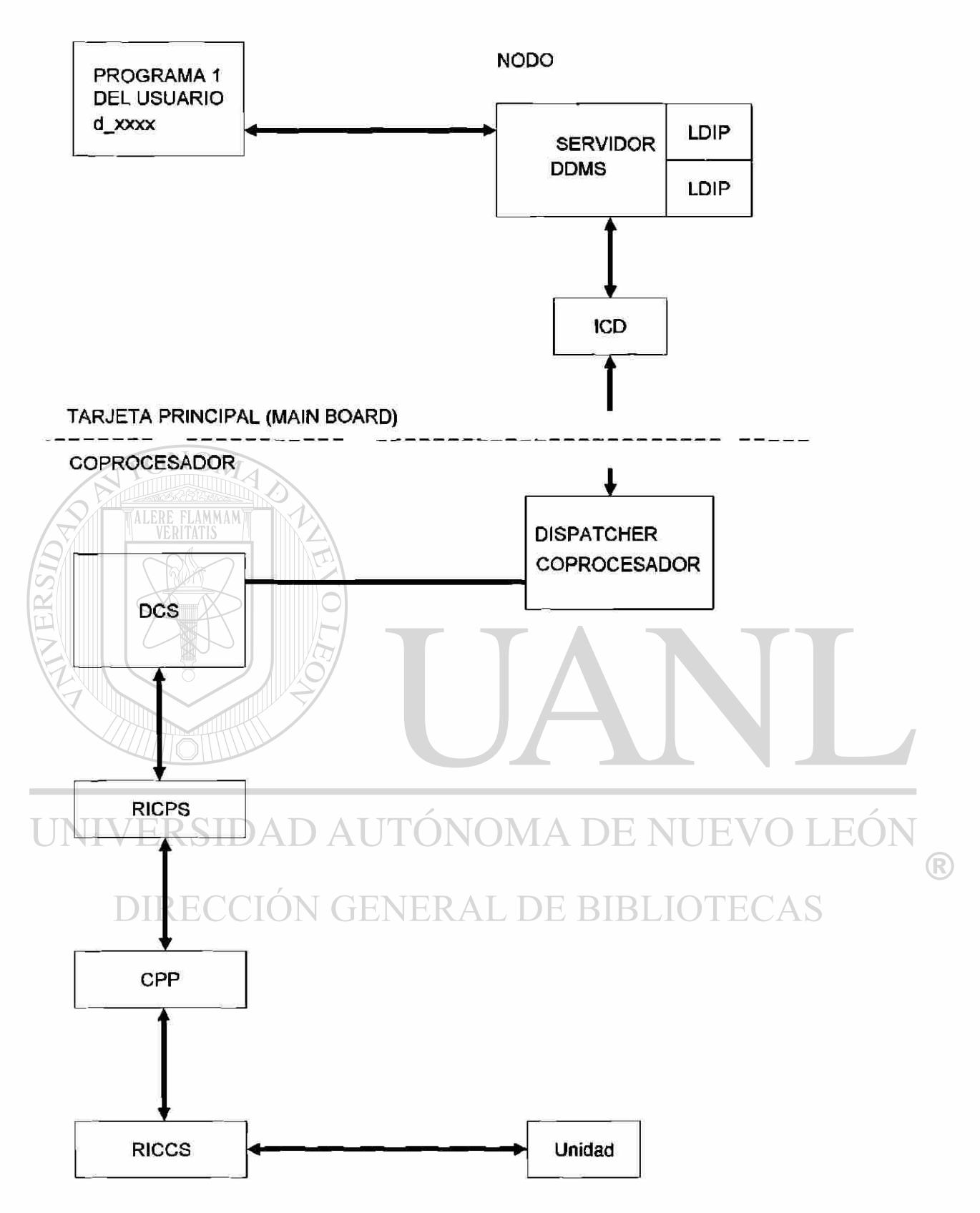

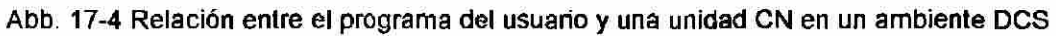

NOTA: Para el SERVIDOR-DDMS es necesario cuando menos un LDIP

NODO

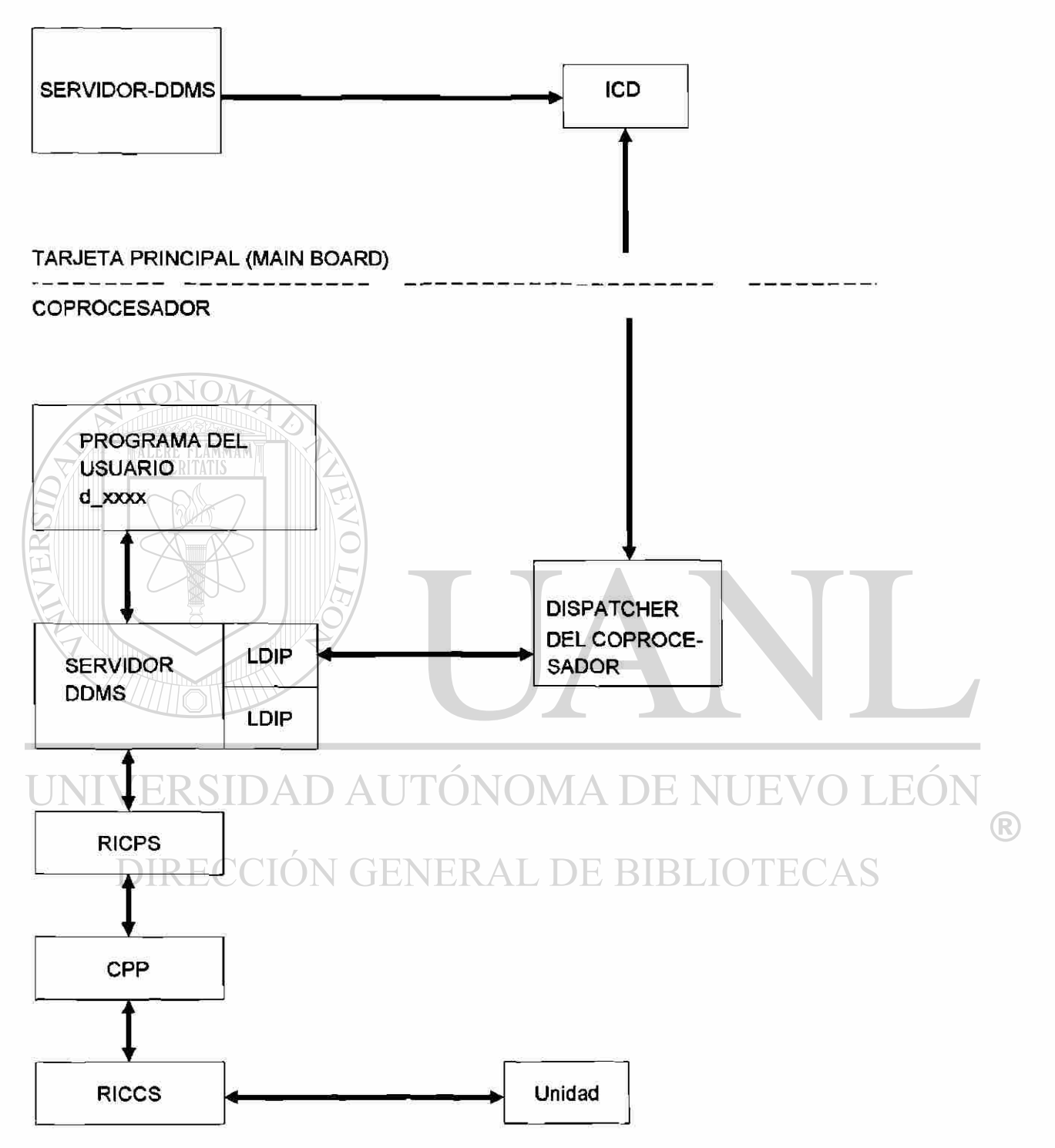

Fig. 17-5 Servidor y una unidad CN en el mismo coprocesador

NOTA: Para el SERVIDOR-DDMS es necesario cuando menos un LDIP

# **7. Descripción de la interfase**

## **7.1. Inte ríase Sistema de control de producción-Celda de manufactura**

La intefase entre el sistema de control de planta y la celda de manufactura puede ser realizada en formas muy diversas. La comunicación entre los componentes es factible a través de:

Red telefónica por medio de modem

 $($   $)$   $|$ 

• Red local computacional, con ayuda de un determinado protocolo de intercambio de información.

En ambos casos es necesaria una computadora con programas dedicados a las tareas de comunicación.

TN En la TUHH existe una red computacional. La comunicación entre la celda y el sistema de control de planta se realizó con la red universitaria, con uso del protocolo TCP/IP Gracias a esta interfase fué posible transferir los datos necesarios (como por ejemplo las órdenes de producción, mensajes de error y/o producción, los programas NC, los datos de las herramientas, etc.) desde el sistema de control de planta.

# **7.2. Interfase Celda de manufactura-Cbmponentes de planta**

Para configurar una unidad flexible es necesario acoplar con la celda de manufactura diversos componentes de planta e información técnica.

Las interfases físicas de los componentes de planta fueron en este caso del tipo serie RS232C, con un protocolo de comunicación. H tipo de interfase y las funciones de la celda dependen directamente del tipo de control que tengan las máquinas y los elementos de planta.

Para la administración de interfases físicas entre la celda y los componentes de planta se utilizan los protocolos DNC, como por ejemplo el protocolo de comunicación LS V/2.

**BIB** 

Los protocolos conforman una unidad entre la transferencia de datos y sirven como el manejador del tráfico de datos sobre las interfases serie y los componentes de planta.

N GENEKAL DE

# **7.3. hterfases en el flujo iotemo de la Celda de manufactura**

Tres computadoras conectadas entre sí conformaron la celda de manufactura del proyecto: una dedicada a el control directo de los componentes de planta, otra a las tareas de comunicación con el exterior, y la tercera como computadora de desarrollo de software y configuración del sistema DAE

Esta conexión se logró con:

 $\overline{\text{ON}}$ 

- DAE Communication System/2 por medio del OS/2 Communication Manager
- Una red IBM Token Ring a través de un server y un requester en cada computadora (nodo)

Las aplicaciones de la celda de manufactura son independientes de las redes y protocolos. La selección es posible por medio de una tabla de control en el sistema DAE Communication System/2.

UNIVERSIDAD AUTÓNOMA DE NUEVO LEÓI R DIRECCIÓN GENERAL DE BIBLIOTECAS

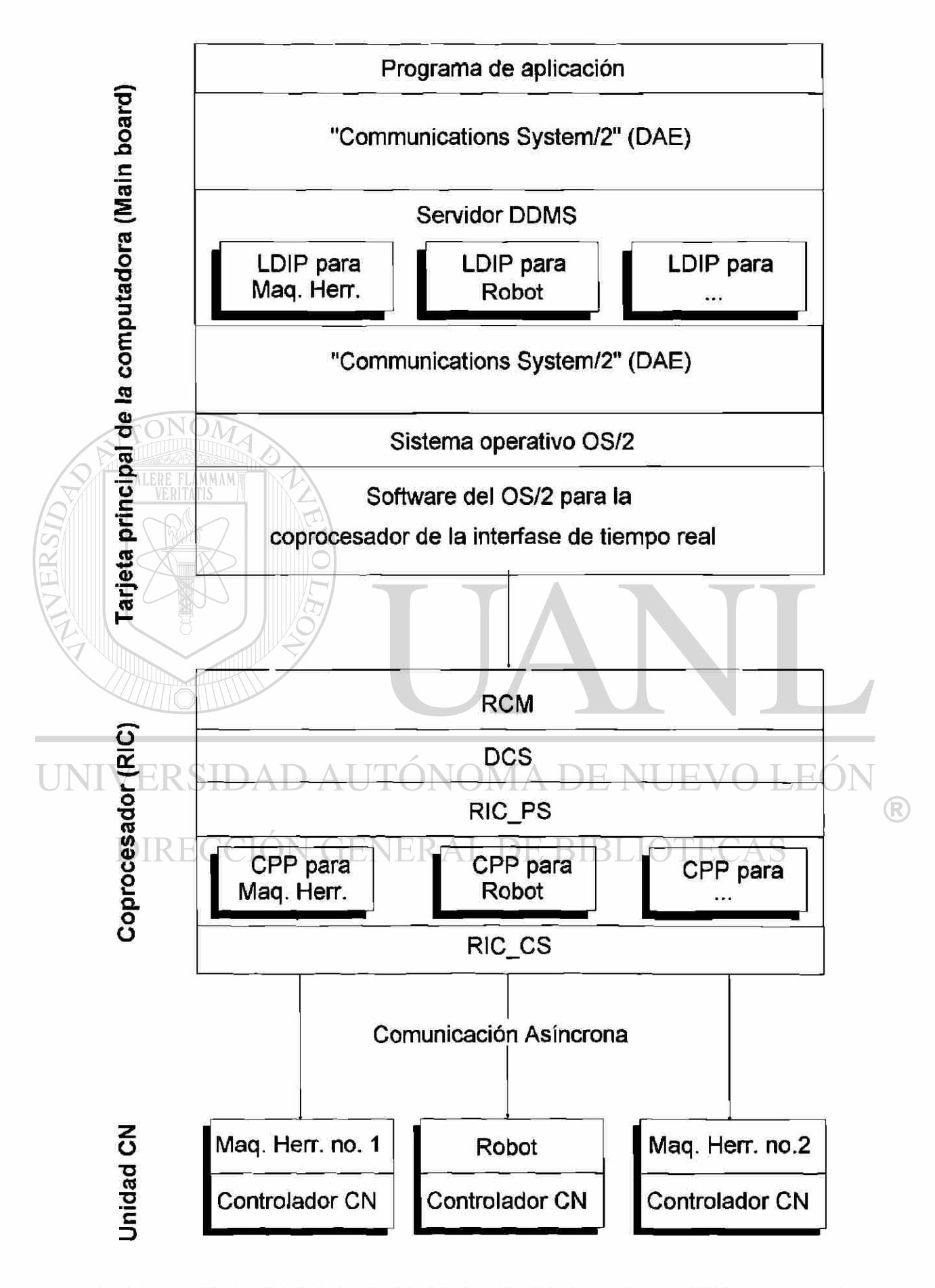

### **8. Concepto de enlace de componentes de planta en un ambiente DAE**

La inte ríase DNC física en la celda se hace por medio de la tarjeta de control de tiempo real (taijeta RIQ. Las taijetas RIC trabajan bajo su propio sistema operativo: el RMC (Realtime Control Microcode).

H resto de los componentes de comunicación (el protocolo LSV/2, el protocolo DNC) se enlazaron en el ambiente DAE a través de los siguientes módulos:

- El protocolo LSV/2 en el módulo Communication Protocol Program (CPP)
- H protocolo DNC en el módulo Logical Device Interface Procedure (LDIP)

La celda cuenta además con un programa de aplicación, el cual utiliza las operaciones básicas de control de la celda, enlazando las definiciones y recursos (resources) hechas en el ambiente DAE y utilizados bajo el sistema Communication System/2.

Los recursos requeridos que fueron definidos bajo DAE Communication System/2 en forma de bloques de control son:

- Programas de aplicación en ACBs (Application Control Hock)
- Líneas de control en LCBs (Line Control Block)
- Equipo de proceso a controlar en DCBs (Device Cbntrol Hock)

Los recursos DAE pueden ser utilizados por cualquier computadora a través de la red.

Los potenciales cambios en la configuración se realizan en la tabla de control de recursos del sistema DAE, y no afectan en lo absoluto en las aplicaciones de los programas que controlan dichos recursos. NERAL DE RIRI

 $\left( \mathbb{R}\right)$ 

## **9. Comunicación DNC en DAE**

La comunicación DNC bajo DAE contiene:

- Actividades en la unidad del sistema de la celda
- Actividades en la tarieta RIC
- Actividades en la unidad DNC del componente de planta

#### **Actividades en la unidad del sistema (taijeta madre) de la estación:**

- H programa de aplicación utiliza la inte ríase API (Application Program Interface), una parte integral del servidor DDMS (Device Data Nfenagement Support), para enviar órdenes DNC independientes de la taijeta principal de la computadora (mother board)
	- H sistema Communication System/2 realiza la conexión con el servidor DDMS
- H servidor DDMS utiliza el procedimiento Logical Etevice Interface Procedure (LTHP), Eara traducir las órdenes independientes de la electrónica en órdenes dependientes
- El sistema Cbmmunication System/2 realiza la conexión con el coprocesador
- H sistema operativo OS/2 supervisa todos los procesos que se ejecutan en la taijeta principal
- H sistema de apoyo del OS/2 para el coprocesador de tiempo real (Realtime Cb-Prozessor OS/2 Support) transfiere los comandos de la tarjeta a la tarjeta del coprocesador

**Actividades en la taijeta RIG** 

• H microcódigo de control de tiempo real supervisa todos los procesos que se ejecutan en el coprocesador

R

- H servidor De vice Communication Server (DCS) realiza la conexión hacia los servicios de programación de la taijeta RIC (RIC Programming Services)
- Los servicios de programación de la taijeta RIC transfieren las órdenes hacia el protocolo de comunicación (Communication Protocol Program) que se envían a su vez al dispositivo de planta
- E protocolo de comunicación (Communication Protocol Program) traduce las órdenes a formato tipo LS\72
- Los servicios de comunicación RIC (RIC Communication Services) transfieren las órdenes hacia el puerto serie (RS232-Q

#### **Operaciones de Control Numérico bajo el sistema de DAE**

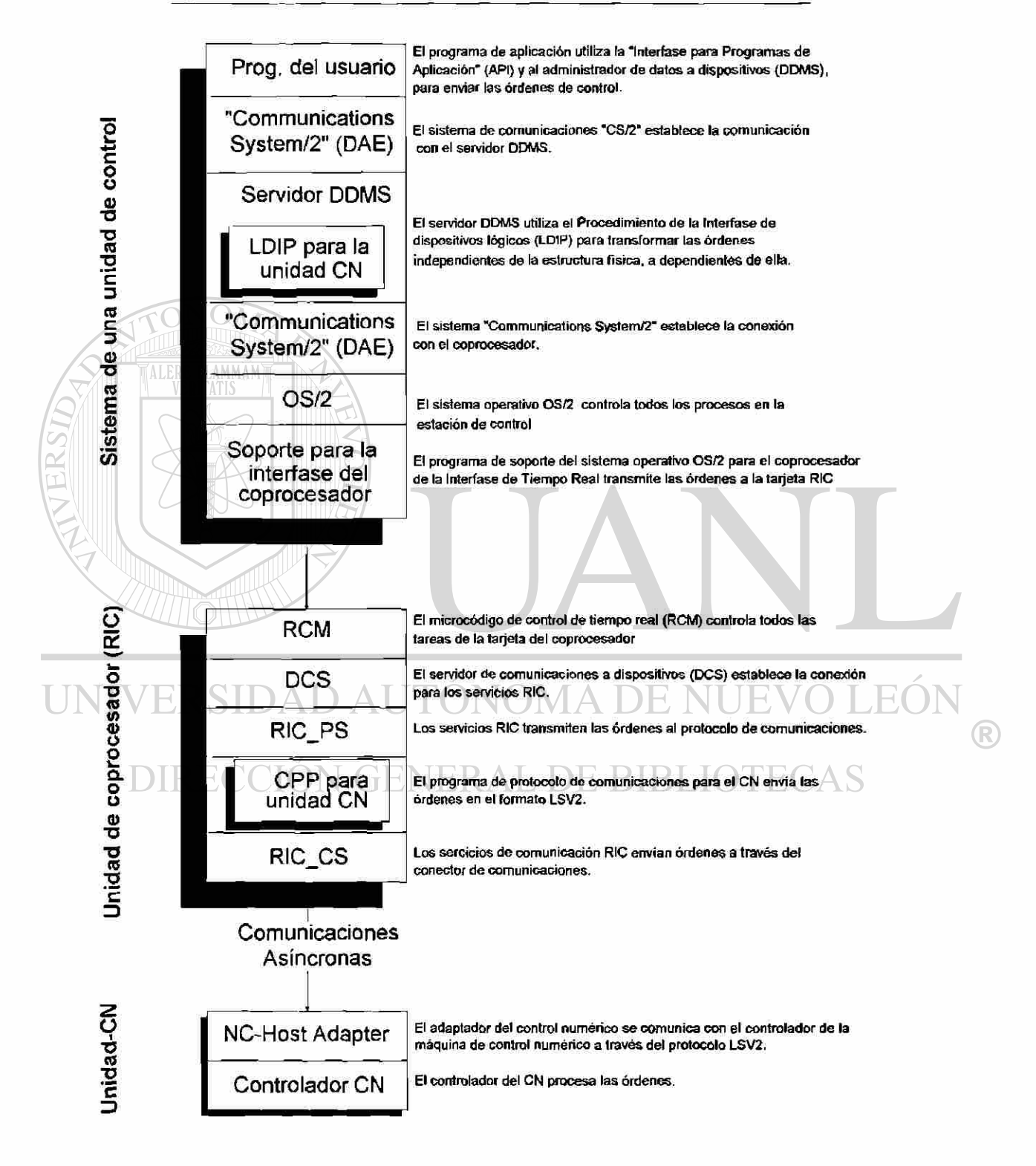

#### **Actividades en la unidad DNCde un dispositivo de planta:**

- El DNC Host Adapter realiza la conexión hacia el control de la unidad DNC a través del protocolo LSV/2
- E control EMC recibe las órdenes y las ejecuta

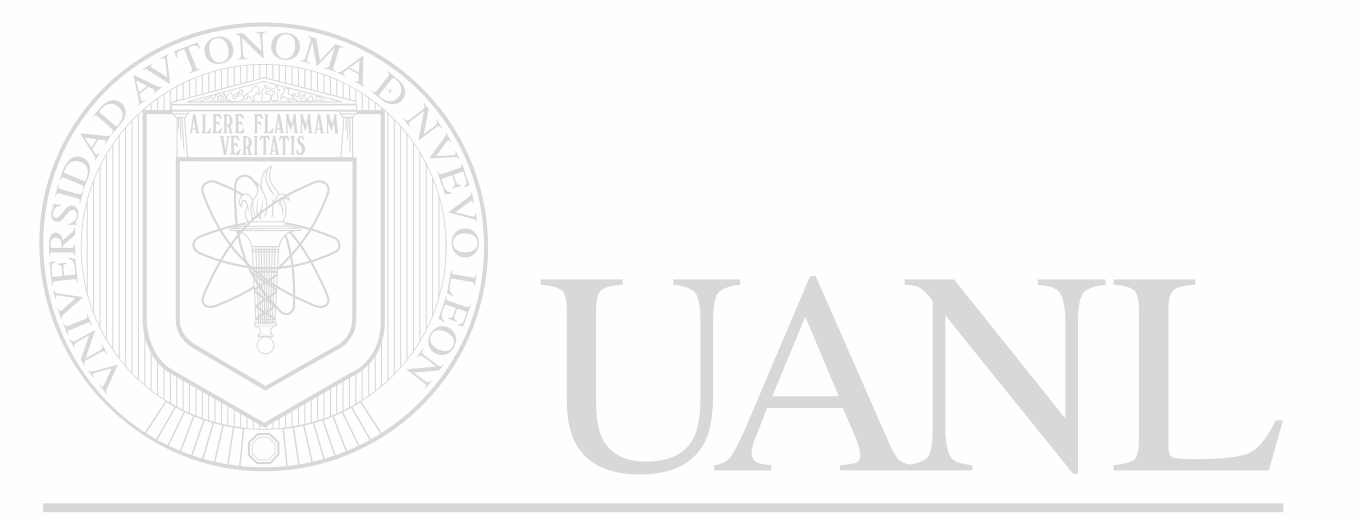

# UNIVERSIDAD AUTÓNOMA DE NUEVO LEÓN ® DIRECCIÓN GENERAL DE BIBLIOTECAS

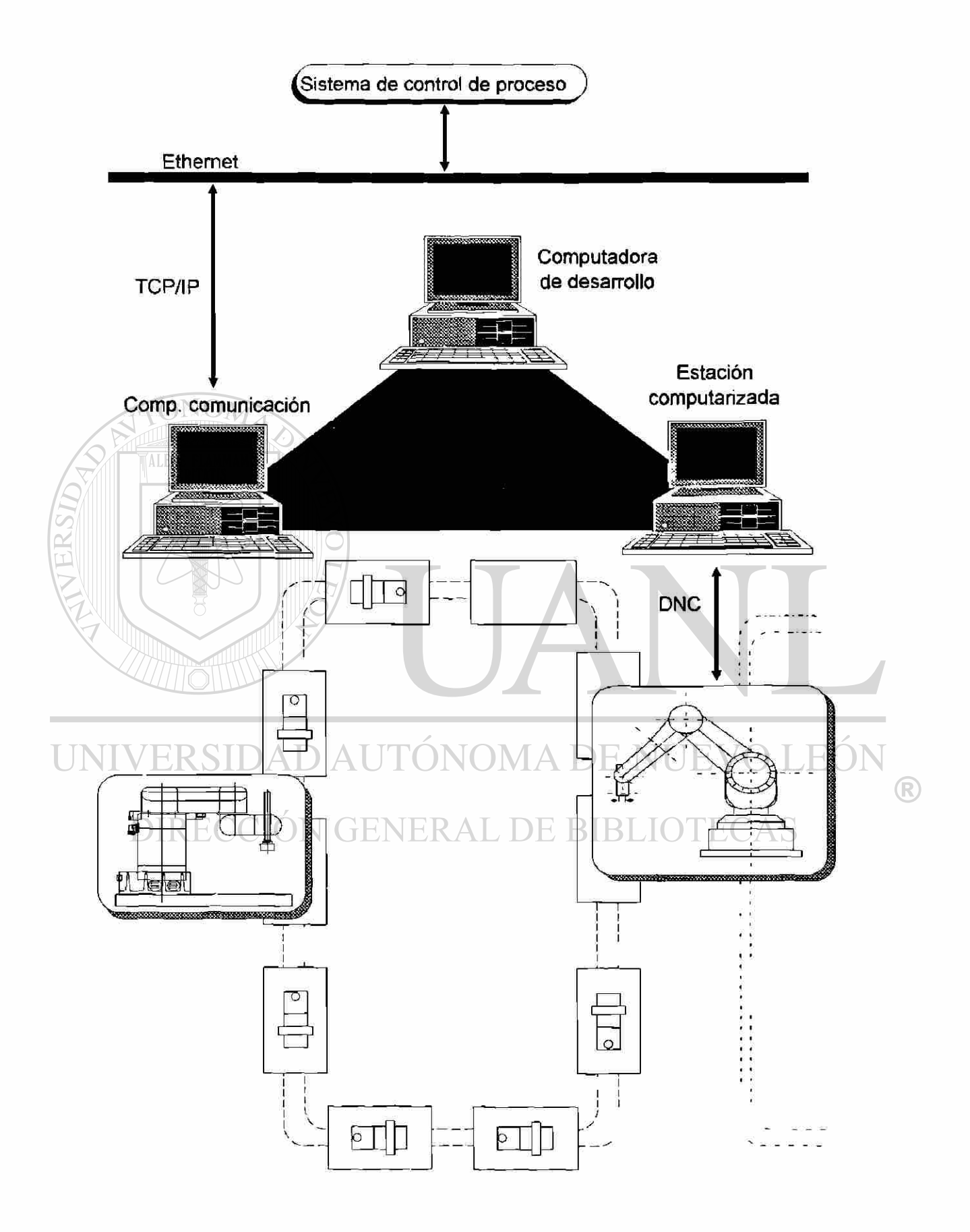

### **10. Componentes de planta**

H departamento de Nfequmas Fferramientas y Técnicas de Automatización, parte integral del centro GM de la Universidad Técnica de Hamburgo, tiene como equipo disponible para la realización del proyecto:

- Un robot de seis ejes con control Siemens tipo DNC, modelo R15 marca Manutec;
- Vehículo para un sistema de transportación marca Jungheinrich;
- Un brazo robot de cuatro ejes modelo SR 800 con control CNC, marca Bosch;
- Banda transportadora de montaje marca Bosch Industrie-Technik

### El brazo mecánico 't15" de seis ejes está montado sobre un carro móvil programable, de tal manera que la celda de manufactura puede controlar dinámicamente rutas de transporte y puntos de detención o paro para el brazo mecánico.

H brazo 'VI5" se controla por medio de una inte ríase DNC La computadora envía ios programas al control del brazo. Baste, además, un sensor infrarrojo de sincronización con la banda transportadora, de tal manera que el proceso es completamente automático.

H brazo mecánico de montaje 'SR800" en la estación de montaje tiene un control CNC, sin embargo tiene la capacidad de comunicarse con una terminal asincrónica, permitiendo un control tipo BDE

La simulación del tren de montaje utiliza un tipo de pieza para demostración, en la cual el brazo 'SR800" inserta un perno, colocándola posteriormente en una paleta sobre la banda transportadora. Las paletas se transportan hacia la estación de trabajo del brazo 'V15", el cual toma las piezas y las coloca en una base sobre el cairo móvil programable, para posteriormente transportarlas a otra estación de trabajo, especificada en el recorrido del carro programable.

 $\left( \mathsf{R}\right)$ 

Bi la figura siguiente se muestra la disposición de las máquinas y sus conexiones lógicas.

## **11. Hardware**

Hardware utilizado:

- Computadora industrial IBM IC-7562 con la tarjeta Realtime Co-Processor Card (Tarjeta RIQ como celda de manufactura
- Computadora IBM PS/2 modelo 80 con la tarjeta Realtime Co-Processor Card (Tarjeta RIQ como computadora de desarrollo
- Computadora IBM PS/2 modelo 60 como estación de comunicaciones
- Muestreador de interfase 'Protocol Analyzers Series 700" marca Fa. Digitech Industries
- Red IBM Token-Ring para el tráfico de información en la celda de manufactura
- Red Ethernet-LAN con el protocolo TCP/IP para el enlace técnico entre la planta de producción y el sistema de control de planta

UNIVERSIDAD AUTÓNOMA DE NUEVO LEÓI ® DIRECCIÓN GENERAL DE BIBLIOTECAS

## **12. Software**

Software utilizado:

- Sistema operativo OS/2 Extended Edition Version 1.30
- OS/2 Programmer's Toolkit VI .3
- DAE Communication System/2 Version 2.1
- DAE Tools/2
- Realtime Co-Processor Card Software
- RICOS/2 Support Vers. 1.03
- . RIC Extended Services Vers .1.01
- IBM Token Ring Software
- IBM TCP/IP Version 1.2 for OS/2
- C-Compiler for OS/2: C/2 Version 1.1
- Desarrollo del prototipo de software integrado al sistema DAE, para el control de componentes de producción:
	- Communication Protocol Program (para el standar LSV/2)
	- Logical Device Interface Procedure (para el protocolo DNQ
	- Programas de aplicación
- Diferentes herramientas para el desarrollo de software, servicio y diagnóstico de los componentes de comunicación. AS

A DE NUE

R

# **13. Resultados**

Se realizó la interfase de enlace entre el centro QM-TTy la celda de manufactura en el marco del concepto CIM.

Se enlazaron los componentes de planta de tal forma que la celda de manufactura con el soporte de DAE la red Token Ring, la conexión TCP/IP (Ethernet), el protocolo LSV/2 para la conexión serie y los protocolos DNC manejase el tráfico de datos entre la planta de producción y el departamento de dirección y control de producción. los datos de producción (órdenes de producción, programas NQ fiieron transferidos por medio de Ethernet (con el protocolo TCP/IP), y la información entre las diferentes etapas de la celda, incluyendo los componentes de planta por medio de DAE Communication System/2 y Token Ring.

Tras la recepción de las órdenes de trabajo, la celda de manufactura controla el proceso de producción, las siguientes funciones fueron implementadas en el nivel de la celda:

- Mostrar las órdenes de trabajo pendientes
- Lista y selección de una órden de trabajo
- Transferencia (Upload/Download) de programas y datos de control del equipo conectado
- Selección de programas NC
- Igecución de programas NC
- Detención de programas NC
- Lectura/escritura de variables remotas
- Administración de programas NC y datos tanto del lado de la celda como del equipo a controlar

R

- lectura del estado del control DNC
- Funciones de servicio (referencia automática, estacionar, activar el control interno y/o extemo, por ejemplo)

Se implementaron las funciones Hstory, para el desarrollo de funciones de diagnóstico.

Estas funciones permiten la supervisión del proceso de comunicación así como el protocolo y observación del proceso de producción. Al finalizar el proceso de producción es posible, por medio de TCP/IP, transferir noticias conteniendo la información de producción al departamento de control de producción.

Las funciones completas del acoplamiento técnico entre la celda y el robot se supervisan por medio del muestreador de interfase.

Bi caso de que algún programa o dato de control sea modificado directamente en el robot, debe ser también posible la transferencia de programas y datos hacia la computadora, para que ésta grabe la nueva información en su banco de datos.

La transferencia directa de programas NC desde la celda hacia el control DNC por medio del sistema de administración de recursos DAEofrece ventajas, entre las que destacan:

- IVfenor aplicación de programación para la administración y distribución de sistemas NC
- Alta velocidad de transferencia de datos
- Alta seguridad de la integridad de los datos
- Mayor confiabilidad del sistema

La condensación de datos máquina en un sistema permite una buena posibilidad para la automatización de control de procesos.

Cualquier software que se requiera se adapta fácilmente cuando se tiene el sistema DAE como medio de ayuda en la comunicación. De esta forma es también fácilmente realizable la supervisión del estado de trabajo de las máquinas.

# UNIVERSIDAD AUTÓNOMA DE NUEVO LEÓI R DIRECCIÓN GENERAL DE BIBLIOTECAS

H sistema Distributed Automation Bdition (DAE) ofrece más ventajas en la implementación de sistemas flexibles de producción. Algunas características naturales del sistema son:

- Las aplicaciones de la celda pueden desarrollarse independientemente de la estructura del hardware a controlar
- Las aplicaciones son independientes del tipo de red a utilizar
- DAE ofrece programas, máquinas y dispositivos estándar como recursos lógicos del sistema
- Los datos pueden mantenerse descentralizados de la red de comunicaciones
- La estructura DAE está hecha en forma modular
- Las funciones DAE y las aplicaciones en planta pueden ser desarrolladas fácil, independiente y continuamente

La variedad de controles DNC, cada uno con su propio protocolo de comunicación, exigía a los programadores, hasta ahora, el desarrollo en detalle para cada uno de ellos. Ista problemática es resuelta por medio del sistema DAE, el cual separa los programas de aplicación de los programas 'Drives" (CPP/LDIP) para los componentes de planta. En el sistema estándar DAE que ofrece IBM se encuentran paquetes estándar de protocolos de comunicación (CPP/A protocolls) para las siguientes marcas de controladores:

Allen-Bradley

ALERE FLAMMAM)

• Texas-Instruments

#### **MODICON DAD AUTÓNOMA DE NUEV** JEO) R

#### • GE Fanuc **CIÓN GENERAL DE BIBLIOTECAS**

Lamentablemente estos controladores no son típicos en el mercado europeo. El sistema DAE ofrece un programa esqueleto de un software CPP/LDIP, lo que permite el desarrollo de los protocolos deseados ajenos a los estándares americanos; sin embargo los usuarios de aplicaciones reales en Europa esperan que IBM produzca su paquete estándar incluyendo protocolos para su propio mercado.

Los resultados alcanzados con este proyecto muestran que con las ventajas que ofrecen componentes de software como el sistema DAE para la implementación de un proceso de producción automático es posible obtener un mayor ahorro de tiempo, rendimiento y flexibilidad en el equipo de planta.

# **14. Fuentes de infoimación** y **referencias oficiales:**

Dado que este trabajo tiene como objetivo el asesoramiento y/o la instalación de la celda de manufactura, es necesario dar una referencia de quién puede oficialmente realizar este trabajo.

### En Alemania: Technische Universität Hamburg-Flarburg

Prof Dr. K Rail (040/) 7718-3234

Dr.-Ing. J. Wollnack (040/) 7718-2028

Dipl.-Ing. B. Fabisiak (0048-91/) 716-73

Arbeitsbereich Werkzeugmaschinen und Automatisierungstechnik

Denickestrasse 17 21073 Hamburg

Tel: (0049/40) 7718-3234 Fax: (0049/40) 7718-2500

UNIVERSIDA A DE NUEVO LEOI En México;  $\bigcirc$ **Universidad Autónoma de Nuevo l£Ón** 

DIRECCIO Dipl.-Ing. E López (0052/8) 330-9511

Facultad de Ingeniería Mecánica y Eléctrica

Gudad Universitaria San Nicolás de los Garza, NL

> Tel: (0052/8)376-8580 Fax: (0052/8) 376-2903

### **Glosario**

ACB (Application Cbntrol Block).- Estructura de datos bajo DAE que mantiene la información de la aplicación que hace uso de los recursos.

API (Application Programm Interface).- Rutinas de interfase para los programas de aplicación.

Automatización - Técnica para el control automático de producción en el que existe un minimo de intervención humana.

AWA - Departamento de manufactura en la Universidad Técnica de Hamburgo, Alemania

CAD/CAM/CAE - Computer Aid Design/Computer Aid Manufacturing/Computer Aid Engeneering

Celda de IVhnufactura - Estación computarizada que controla el tráfico de datos en una sección de producción con máquinas herramientas, robots, transportadores, etc.

G M (Centro Integral de Manufactura) - Sistema de producción basado en la filosofía de la producción automática y flexible, desde los niveles administrativos hasta los productivos.

CNC (Computer Numerical Control).- Control numérico computarizado; permite el envío y ejecución de programas en una máquina herramienta desde una computadora.

Communication Manager.- Sistema de administración para comunicaciones en el sistema operativo OS/2.

Complejidad.- Característica determinada por el número de elementos y densidad que conforman un sistema.

Componentes de planta, Componentes de producción, Componentes industriales.- Elementos de producción, como lo son las máquinas herramientas, bandas transportadoras, sensores, actuadores, brazos mecánicos, etc.

(R)

Comunicación asincrona - Comunicación que ocurre cada vez que las partes lo necesiten, sin haber ninguna regla de tiempo de sincronización.

Cbprocesador RIC- Grcuito integrado que ejecuta tareas específicas en tiempo real en paralelo con el procesador central de una computadora.

CPP (Cbmmunication Protocol Program) ,- Código que controla el protocolo de comunicaciones entre la celda de manufactura y el elemento de planta.

CS/2 (Cbmmunications System/2).- Sistema de comunicaciones que administra los recursos definidos en el sistema y organiza el tráfico de datos en función de los nombres asignados, independientemente de su localización.

DAE(Distributed Automation Edition),- Sistema del CS/2 para la integración de los módulos de comunicaciones entre aplicaciones.

DCB (Device Control Hock).- Estructura de datos que contiene la información de los dispositivos.

DCS (Dispositive Cbmmunication System).- Sistema de comunicación de dispositivos de bajo nivel en los servicios RIC.

DDUVE (Device Data Management Suppoit).- Servidor para la administración del tráfico de datos en el DAE

Devices.- Dispositivo extemo o periférico de una celda de manufactura. Qialquier componente de planta.

Dispatcher - Despachador de información entre códigos.

DNC (Digital Numerical Control) - Control numérico computarizado, capaz de redireccionar el control de un componente de planta hacia un elemento extemo a él.

Download - Capacidad de descargar los parámetros y programas de un elemento de planta hacia una computadora.

Bementos QM- Dispositivos de producción encaminados a la flexibilidad.

Bhemet- Conexión de red.

Flexibilidad - Capacidad de ajuste en el plano del tiempo, tecnológico y entorno,

fferchvare - Cualquier dispositivo físico en un ambiente computarizado.

Herramienta.- Dispositivo de corte para maquinar.

LCB (Une Cbntrol Hock) - Estructura de datos que mantiene la información de los canales de comunicación con un dispositivo determinado.

R

LDIP (Logical De vice Interface Procedure).- Procedimiento de inte ríase para dispositivo lógico. Interfase entre el DDMS y los servicios RIC  $\{\land\}$  DE BBLO

lines.- Línea o canal de comunicación.

1SW2 - Protocolo de comunicaciones basado en caracteres.

IVbinboard.-Taijeta principal de una computadora. Contiene el procesador, memoria y puertos.

Máquina unitaria.- Máquina base en un tren de producción.

Modera - Dispositivo de comunicaciones en base a modulaciones.

NC (Numerical Cbntrol).- Cbntrol numérico; estructura básica para la programación de un elemento de planta.

NC-Host Adapter - Componente de planta con capacidad de comunicación NC.

06/2.- Sistema Operativo de disco, versión 2 de IBM

Piezas.- Produción de una máquina herramienta o un de un tren de producción.

PPS - Sistema administrativo para la planeación de la producción de una planta.

Presentation Manager.- Sistema Operativo del OS/2 basado en gráficos de ventana e iconos.

Producción, sistema de.- Sistema productivo de una planta.

Programa de aplicación - Programa que hace uso de los recursos de la computadora para ejecutar un trabajo útil.

Red local.- Interconexión de computadoras para compartir recursos entre ellas.

Red Token-Ring.- Red computacional en donde la conexión de las computadoras que la constituyen tiene forma de anillo.

RIC CS.- Interfase entre el protocolo de comunicaciones y el puerto físico de comunicación.

RIC\_PS - Envía las órdenes de la RIC al protocolo de transmisión, para su posterior envío.

RMC(Realtime Control Mcrocode) - Código de control de la tarjeta RIC.

RS232C- Estándar de comunicación serie en base a niveles de voltaje.

RS422A- Estándar de comunicación serie en base a niveles de corriente.

Server.- Computadora cuya finalidad es poner a disposición de otras sus propios recursos.

Sistema flexible.- Sistema de producción construido en base a la filosofía de la flexibilidad.

Software.- Programas y/o código en una computadora.

System enabler.- Sistema habilitador de recursos, cuando se requiere de estos.

Tarjeta de tiempo real (RIQ.- Tarjeta con procesador propio capaz de ejecutar tareas basadas en un reloj de tiempo real.

TCP/IP.- Protocolo de comunicaciones de la capa de transporte.

TOP-DCMN y BOTlÜM-UP.- filosofías de diseño basadas en la concepción del sistema: del detalle al macrosistema o del macrosistema al detalle.

TUHH- Universidad Técnica de Hamburgo, en Harburg, Alemania.

Ihidad CN- Unidad de control numérico.

Upload.- Capacidad de un elemento de planta de recibir de una computadora la información de parámetros y programas para su ejecución.

### **Lectura especializada**

La siguiente lista de libros tiene el propösito de recomendar la lectura especializada sobre el tema. Debido a que el concepto de celda de manufactura es nuevo, no es posible encontrar toda la infbrmaciön en un solo bbro. Es importante hacer notar que la teoria se ajusta solamente a eso, y que los especialistas hoy dia la estän revohicionando.

Auer, H. B.; Flexible Fertigungszellen für automatisierte Fabriken; Werkstatt und Betrieb 110 (1977) 10 Seiten 707-712

Behrendt, W. K; Flexible numerisch gesteuerte CNC-Fertigungssysteme; Expert \ferlag (1986)

Buxbaum, H-J., Hdde, A R Flexible Zellensteuerung Teil 1: Vorraussetzungen einer Zellen-steuerung; wt 109 (1990) 3 Seiten 133-136

Buxbaum, H.-J.; Hdde, A R Flexible Zellensteuerung Teil 2: Übertragung und Anwendung auf die Zellenfertigung anhand eines Pilotprojekts; wt 80 (1990) 5 Seiten 262-264

Dey, H J.; Müller, B. Lagebericht lertigungszelle, Fertigungsinsel, Fertigungssystem - Kanzepte einer flexiblen Fertigung; Werkstatt und Betrieb (1984) 8 Seiten 457-528

Dolezalek, C. M., Rupohl, G. R. Die flexible Fertigungslinie und ihre Bedeutung für die Automatisierung der Serienfertigung; VDI-Z108 (1966) 26 Seiten 1261-1268

Dolezalek, C. M; Rupohl, G. R Flexible Fertigunssysteme die Zukunft der Fertigungstechnik, Werkstattstechnik 60 (1970) 8 Seiten 446-451

Fridrichs, P.; Gronotka, W. Ferügungsleits ysteme Marktübersicht und Erläuterungen; VDI-Zeitschrift 130(1988) 11 Seiten 11-46

E)

R)

nn; CIM-Eine unternehmerische Herausforderung; GFMT Verlags KG (1987)

Girsch, H; Große-Kreul, D. Werkstattsteuerung - Vernetzt hilft sie, Präzisionsprodukte zu schafien; wt 109 (1990) 3 Seiten 125-128

Götsch, E, SPS Speicherprogrammierbare Steuerungen vom Relaisersatz bis zum GM-Verbund, Qdenbourg \ferlag München (1989)

Ffemmer, H; Fertigungsplanung und Fabrikeinrichtungen, Neue Lösungen zur flexiblen Automatisierung der spanenden Bearbeitung, ZwF 79 (1984) 2 Seiten 66-73

Hars, A; Scheer, A-W. Entwicklungsstand von Leitständen, VDI-Z 132 (1990) 3 Seiten 20-25

Ffeidtmann, K-H; Prozeßrechner-Leitsysteme - Basis für OM - Konzepte; wt 109 (1990) 3 149-151

Heilig, L; Willert, RDokumentation, NC- und CNC-Steuerangen; ZwF 79 (1984) 6 Seiten 276-286 Ffenschel, B., Kbhen, E iertigungsleittechnik für flexible Fertigungssysteme, VDI-Z 131 (1989) 9 Seiten 44-48

1020112525

Kirstein, H; Bott, E Koordinatenmeßtechnik wird noch universeller; (1990) 5 Seiten 6-14 Grundlagen für ein Zellenrechnerkonzept

Knauer, P.; Malle, K Flexible Aitomation und Software-Engineering aus neutraler Hand; VDi-Z 130 (1988) 9 Seiten 565-61 Koch, R, EDV-gestütztre fertigungs Steuerung; VDI-Z 132 (1990) 3 Seiten 43-49

Köhler, C.; Der elektronische Leitstand - Befehlempfänger der PPS oder Partner der Werkstatt; VM-Z 132 (1990) 3 Seiten 14-19

Kühnle, H; Balzer, H Keine PPS-Lücken mehr ind Werkstatt; wt 109 (1990) 3 Seiten 141-144

Msrtins, K; Flexible Fertigungszellen zur Automatisierung der Teilefertigung Bericht von der 5. Eno in Paris; ZwF78 (1983) 9 Seiten 428-431

Mcheli, F.; Programmkonzepte zur Steuerung von Daten und Informationsströmen in der Fertigung; Verlag Moderne Industrie München (1972)

Mska, F. M; GM-Cömputerintegrierte Fertigung; fonzepte, Planung, Realisierung; \ferlag Mademe Industrie München (1989)

Moldaschl, M; Krankheit JIT-Syndrom - Therapie Leitstand; VDI-Z 132 (1990) 3 Seiten 40-43

Nagel, H; Planung flexibler Fertigungssysteme; Werkstatt und Betrieb 118 (1985) 3 Seiten 119-122

Neef, G.; Piegert, R. Prozeßsteuerung in der Teilefertigung, VEB Verlag Berlin (1987)

Nickel, E; Neue Informationstechnologien für die Fertigung, wt 80 (1990) 5 Seiten 265-269 DIN 69651; Werkzeugmaschinen für die Metallbearbeitung Teil 1, Beuth Verlag Berlin 3 (1981)

Pferdmenges, R; Herrmann, P. Fachgebiete m Jahresübersichten, Flexible Fertigungskonzepte; VDI-Z 121 (1979) 15 Seiten 49-64

R

Schiffer, F.; Fertigungspro-zeßgestaitung im Maschinen und Gerätebau; VEB \ferlag Technik Berlin (1981) Scholz, B.; CIM-Schnittstellen; Konzepte, Standards und Probleme der Verknüpfungen Systemkomponenten in der rechnerintegrierten Produktion; Oldenbourg Verlag München (1989)

Schönheit, M; Wiegershaus, U. Rchgebiete in Jahresübersichten; Flexible Fertigung, VDi-Z 131 (1989) 9 Seiten 49-64

Schuster, J.; Viehweger, B. Rechneranterstützte Projektierung und Angebotserstellung für flexible Fertigungssysteme; ZwF79 (1984) 8 Seiten 381-387

Seidel, W.-D.; Leitstandsysteme erweitern ihr Funktionsspektrum; ZwF 85 (1990) 3 Seiten 124-126

Siemens; FMCFlexible Fertigungszellen Beschreibung, Siemens (1985)

Spur, G.; Auer, B. H. Die automatische Handhabung bei flexiblen Fertigungszellen; wt 65 (1975) 9 Seiten 117-123

Spur, G.; Stute, G.; Weck, M. Rechnergeführte Fertigung; Carl Hanser Verlag München (1977)

Spur, G.; Mertins, K Flexible Fertigungssysteme, Produktionsanlagen der flexiblen Automatisierung; ZwF76 (1981) 9 Seiten 441-448

Spur, G.; Nfertins, K Steuerung rechnergeführter Fertigungssysteme; Carl Hanser Verlag München (1985)

Stanek, W., Rudolph, K Bitwicklung eines Modellsystems zur dynamischen Projektierung integrierter automatischer Fertigungen, Diss. THKarl-Marx-Stadt (1983)

Stanek, W.; Rudolph, K. Vervollkommnung von Steuerungskonzepten flexibler automatisierter Fertigungsabschnitte; ZwF79 (1984) 2 Seiten 61-65

Stute, G.; Döttling, W. Rexible fertigungs systeme Steuerung und Überwachung des Fertigungsablaufs; Springer-Verlag Berlin Heidelberg (1981)

Tonshofl; H K; Martens, R; Nfenzel, E DNC-Entwicklung, Konzepte, Funktionen, Tendenzen; VDI-Z 131 (1989) 9 Seiten 37-43

VDI Richtlinie 3424, Numerisch gesteuerte Arbeitsmaschinen, Direktsteuerung mit Hilfe von Digitalrechnern; VDt 11 (1972)

VDI Richtlinie 3694; Lastenheft / Plichtenheft für den Bnsatz von Automatisierungssystemen, VDI 3 (1989)

Warnecke, H-J .; Dangelmaier, W. Grenzen der Technik - Unterstützung von Produktionsplanung und steuerung (PPS) mit künstlicher Intelligenz; wt 109 (1990) 3 Seiten 145-148

Weber, G.; Modell einer Prüfstandsautomatisierung; ZwF 85 (1990) 3 Seiten 130-133

Weck, M; Rauschenbach, W. Konzept eines Flexiblen, Modularen Überwachungs- und Diagnosesystems; Messen und Überwachen (1990) 5 Seiten 48-57

Weck, M; Werkzeugmaschinen Band 1 Maschinenarten, Bauformen und Anwendungsbereiche; VDI-Verlag Düsseldorf (1988)

Wedekind, H; Datenverarbeitung in Rechnernetzen - Grundlagen und Implementierung, Institut f Informatik TU-Exlangen 21 (1988) 1

Wendahl, H P.; Betriebsorganisation für Ingenieure; Carl Ffanser Verlag München (1986)

Woithe, G.; Gottschalk, E.; Schiffel, L.; Hinz, S. Realisierung autonomer Struktureinheiten in integrierten Fertigungen an einem Praxisbeispiel, Fertigungstechnik und Betrieb 30 (1980) 8 Seiten 460-462

Wol£ M; Fertigungszellen; En Beitrag zu ihrer Planung und Steuerung; Technischer Verlag G Grasmann (1979)

 $\left( \mathsf{R}\right)$ 

### STUDIENVERTRA G

#### \$046

zwi sehen

#### Technische Universität Hamburg-Harburg Eissendorfer Straße 38 2000 Hamburg 90

- im folgenden "Studienpartner" genannt -

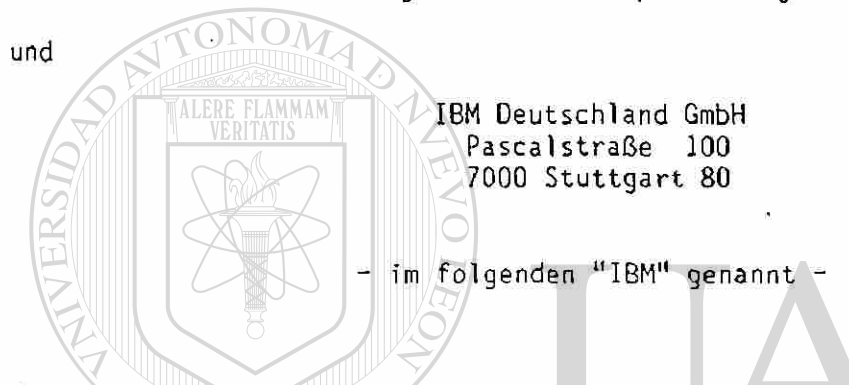

#### Präambel

Gegenstand dieses Vertrages ist eine gemeinsame Studie - im folgenden "Studie" genannt - des Studienpartners und der IBM, wobei auf der Seite des Studienpartners der

Arbeitsbereich Werkzeugmaschinen II vertreten durch Herrn Prof. Dr.-Ing. Klaus Rall verantwortlich ist für die vertragsgemäße Durchführung der Arbeiten.

IBM verfolgt mit diesem Vertrag nicht den Zweck, Vertriebsrechte an praxisreifen, kommerziell verwertbaren Programmen zu erlangen bzw. solche Programme unter diesem Vertrag erstellen zu lassen. In solchen Fällen werden die Vertragspartner hierüber gesonderte Vereinbarungen treffen.

Unberührt hiervon ist es der Wunsch der Vertragspartner, die in Anlage A genannten Arbeitsergebnisse zu erzielen. Dabei ist es die Absicht des Studienpartners, die Ergebnisse und die dabei gewonnenen Kenntnisse im Bereich der Lehre und Forschung zu verwenden. Es ist Absicht der IBM, diese Kenntnisse uneingeschränkt im Bereich der Informationsverarbeitung zu verwenden. Dies gilt auch für Programme, die als Arbeitsergebnis im Rahmen dieser Studie erstellt oder zur Darstellung der Arbeitsergebnisse dieser Studie übergeben werden.

Die im Rahmen der Studie durchzuführenden Arbeiten mit Zeitplan, Arbeitszielen und Personalaufwand sind in Anlage A aufgeführt.

 $-2$  -

1. Persona l

Der Studienpartner stellt das in Anlage A definierte qualifizierte Personal für die Durchführung der Studie zur Verfügung und benennt einen Projektleiter, der für die Koordinierung der Arbeiten verantwortlich ist. IBM stellt einen das Projekt begleitenden, beratenden Projektleiter.

2. Kosten

IBM stellt für die Studie Geldmittel gemäß Anlage B zur Verfügung. Darüberhinaus beim Studienpartner anfallende Kosten werden von ihm getragen.

Der Studienpartner stellt, soweit dies die Projektleiter für die Durchführung der Studie für notwendig erachten, Arbeitsräume zur Verfügung, ohne daß der IBM daraus Kosten entstehen.

3. Vereinbarungen mit Mitarbeitern oder Dritten

Die Vertragspartner stellen sicher, daß die Beteiligung von Mitarbeitern und Dritten an der Studie nicht die vertraglichen in in in interesse Rechte des anderen Vertragspartners beeinträchtigt, und werden hierzu geeignete Vereinbarungen mit Mitarbeitern bzw. Dritten abschließen.

- 4. Rechte an Arbeitsergebnissen
	- a. Der Studienpartner bleibt Inhaber aller Rechte an den von ihm geschaffenen Ergebnissen der Studie.
	- b. Der Studienpartner stellt der IBM nach Abschluß der Studie unverzüglich Kopien der Ergebnisse zur Verfügung. Die IBM erwirbt an diesen Kopien das Eigentum $\zeta$  Der Studienpartner gewährt der IBM. und ihren verbundenen Gesellschaften eine übertragbare, nichtausschließliche, unwiderrufliche, weltweite und gebührenfreie Lizenz, die dazu berechtigt, die Ergebnisse der Studie auch nach Beendigung dieses Vertrages unbeschränkt in unveränderter oder bearbeiteter Form ohne Zustimmung des Studienpartners beliebig zu nutzen, d.h. insbesondere zu vervielfältigen und zu vertreiben, obengenannte Rechte den mit IBM verbundenen Gesellschaften zu lizenzieren, unterzulizenzieren oder ihnen diese Rechte zu übertragen. Die Werke brauchen keine Nennung des Urhebers zu enthalten.
		- c. Der Studienpartner gewährleistet, daß die Ergebnisse der Studie (KuiwGa eigenständig entwickelt werden, d.h. ohne daß fremdes Material, eigenständig entwickelt werden, d.h. ohne daß fremdes Material, 'n Qu'!<br>gleichgültig ob ganz oder teilweise, unverändert oder bearbeitet, unberechtigt übernommen oder als Vorlage benutzt wird.

Der Copyright-Vermerk des Studienpartners bleibt davon unberührt.

Bei der Aufnahme fremden Materials in die Ergebnisse der Studie muß der Studienpartner das Recht erworben haben, der IBM alle unter diesem Vertrag gewährten Rechte einzuräumen.

Der Studienpartner verpflichtet sich, sofern im Rahmen der Studie Programmaterial erstellt wird, zum Ausfüllen eines Copyright-Zertifikats für Studienpartner gemäß Anlage E.  $\int d\omega I^{1}$ 

(R)

 $3 -$ 

(R

#### 5. Zurverfügungstellung von IBM Lizenzprogrammen

IBM stellt für die Studie die in Anlage B aufgeführten Lizenzprogramme  $\mathcal{F}_{ulb}$ A da $u_i$ ofsin Egelin einschließlich Dokumentation bis zum Erreichen der Studienziele zur Verfügung, jedoch längstens bis zum Vertragsende. Danach sind diese de Englannid Lizenzprogramme zurückzugeben . Urheberrechte und Eigentum an diesen Lizenzprogrammen und ihrer Though velo Dokumentation bleiben während der Zurverfügungstellung bei IBM. *etAt+ir^eJ*  Diese Lizenzprogramme einschließlich sonstiger Materialien, die von IBM suldose zend als lizenziertes Material bezeichnet werden, dürfen vom Studienpartner nur für die Zwecke dieser Studie verwendet werden. Es gelten außerdem die Souti oli  $1B4$ soffing "Allgemeinen Geschäftsbedingungen für IBM Lizenzprogramme (AGB-Lizenz)" (Anlage C) sowie (bei Personal Computer-Programmen) die "Allgemeinen Virounde Geschäftsbedingungen für den Kauf von IBM Maschinen und für die Nutzung von Programmpaketen (AGB-Kauf)" (Anlage D), jedoch ohne Verpflichtung zur Zahlung von Lizenzgebühren bzw. Kaufpreisen.  $6 / \sqrt{2}$ urverfügungstellung von Maschinen IBM stellt für die Studie die in Anlage B aufgeführten Maschinen kostenlos bis zum Erreichen der Studienziele zur Verfügung, jedoch längstens bis zum Vertragsende. Danach sind die Maschinen zurückzugeben. Das Eigentum an den Maschinen bleibt während der Zurverfügungstellung bei IBM. Die Maschinen können gebraucht sein. Der Studienpartner stellt sicher, daß diese Maschinen ausschließlich für Zwecke dieses Vertrages benutzt werden. Er stellt nach Angaben der IBM rechtzeitig geeignete Räume und die erforderlichen technischen Einrichwill observe tungen (einschließlich Telefonverbindungen und Übertragungsleitungen) zur Verfügung und hält sie für die Zeit bis zur Rückgabe der Maschinen 4. Lelen  $i<sup>n</sup>$  Betriebs  $nA D A I TONOMA DE NUEVO$  Vonley), loved

a. Anlieferung, Verpackung, Installation

Die zur Verfügung gestellten Maschinen werden frei Aufstellungsort geliefert .

Abladen, Auspacken und Innentransport der Maschinen (ausgenommen sog. IDK-Maschinen, "Installation durch Kunden") erfolgen durch den von IBM beauftragten Spediteur. Das Verpackungsmaterial bleibt Eigentum der in 104000 k IBM. Die Maschinen werden von IBM aufgestellt und in betriebsbereiten<sup>l</sup> Zustand versetzt. Bei Beendigung der Arbeiten, spätestens jedoch bei Vertragsende, werden die Maschinen auf Kosten der IBM abgebaut und abtransportiert.

IDK-Maschinen werden vom Studienpartner ausgepackt, aufgestellt und in betriebsbereiten Zustand versetzt und bei Beendigung der Arbeiten, spätestenś jedoch bei Vertragsende, abgebaut und verpackt. Der Abtransport wird von IBM übernommen.

b. Wartung

IBM übernimmt die Wartung der Maschinen. Hierzu zählen alle zur Aufrechterhaltung der Betriebsbereitschaft notwendigen Instandhaltungs- und Instandsetzungsarbeiten sowie von IBM torgesehene technische Änderungen.

 $-4-$ 

Für IDK-Maschinen gelten die in Anlage B aufgeführten Wartungsbedingungen.

IBM stellt den Studienpartner, mit Ausnahme von Vorsatz, grober Fahr- $\zeta$  Man lässigkeit, nicht vertragsgemäßer Nut: neten Zubehörs, von der Haftung für Verlust oder Beschädigung der – '' Maschinen Yrei. Dies gilt nicht für Verlust oder Beschädigung durch Kernreaktion, radioaktive Strahlung oder radioaktive Verseuchung, soweit der Studienpartner hierfür gesetzlich verantwortlich ist.

Der Studienpartner nimmt keine Änderungen oder Anbauten an den | timein e. 13.<br>Maschinen ohne vorherige schriftliche Zustimmung der IBM vor. Bookle an mil<br>Ubereignung von IBM Personal Computern Maschinen ohne vorherige schriftliche Zustimmung der IBM vor.

7. Übereignung von IBM Personal Computern

Unter "Personal Computer" oder "PC" werden in diesem Vertrag die IBM Produktfamilien PC und PS/2 verstanden.

IBM bietet dem Studienpartner an, ihm nach Erreichen der Studienziele may Idde gemäß Anlage A 50% (maximal jedoch zehn) der für die Studie zur Verfücin birthey gung gestellten IBM PCs unentgeltlich zu übereignen. Nimmt der Studienpartner dieses Angebot an, so gilt das Datum der schriftlichen Annahme d-pbd? als Datum der Eigentumsübertragung.

Das Angebot gilt analog für diejenigen IBM PC Programmpakete, die im Rahmen der Studie dem Studienpartner zur Verfügung gestellt wurden - ABmBlisem IBM PC Anwendungsprogramme ausgenommen. Die Programmpakete, für die 8lineieu das Angebot gilt, sind in Anlage B durch einen Stern gekennzeichnet.

8. Kauf von Maschinen

IBM bietet dem Studienpartner an, ihm nach Erreichen der Studienziele gemäß Anlage A einige oder alle der gemäß Anlage B zur Verfügung gestellten Maschinen, soweit sie nicht entsprechend dem vorigen Absatz unentgeltlich übereignet werden, zu verkaufen.

N GENERAL DE BIF Der Preis einer IBM Maschine ist dann der niedrigere der zwei folgenden Preise:

- a. Der allgemein gültige IBM Verkaufspreis zum Zeitpunkt der Installation der Maschine (abzüglich etwa in Ansatz zu bringender allgemein gültiger Nachlässe, soweit sie auf den Studienpartner anwendbar gewesen wären),
- b. der allgemein gültige IBM Verkaufspreis zum Zeitpunkt des Kaufes der Maschine (abzüglich in Ansatz zu bringender allgemein gültiger Nachlässe, soweit sie auf den Studienpartner anwendbar sind).

Zusätzlich zu dem in Frage kommenden Kaufpreis-Nachlaß gewährt IBM einen Nachlaß von 1,7% je Installationsmonat. Die 1,7% werden vom reduzierten Kaufpreis gemäß d.1) oder d.2) berechnet.

9. Verwendung der vom Studienpartner übernommenen Maschinen und IBM PC Programmpakete

Der Studienpartner darf die gemäß c. übereigneten IBM Personal Computer und die gemäß d. übernommenen Maschinen für einen

 $\left( \mathbb{R}\right)$ 

#### $\overline{5}$

Zeitraum von 12 Monaten nach Übernahme nur im Arbeitsbereich des 7 Unehollschr in der Präambel genannten Institutes einsetzen.<br>in der Präambel genannten Institutes einsetzen.<br> $\pi u u_{xx} u_{xx}$ 

Für zur Nutzung überlassene IBM PC Programmpakete gelten die "Allgemeinen Geschäftsbedingungen für den Kauf von IBM Maschinen und für die Nutzung von Programmpaketen (AGB-Kauf)", Anlage D, weiter.

10. Gewährleistung und Haftung

Die Vertragspartner führen die Studie nach bestem Vermögen und entsprechend dem Stand ihrer Kenntnisse durch. Die Richtigkeit der Ergebnisse wird gegenseitig nicht gewährleistet.

Insbesondere werden Geräte, Programme, Programmdokumentationen, Informationen oder Leistungen auf einer "as is" Basis ohne Gewähr für Richtigkeit und Eignung zu bestimmten Zwecken zur Verfügung gestellt.

Die Vertragspartner übernehmen gegenseitig die Haftung für unmittelbare Personen und Sachschäden, soweit diese von den Vertragspartnern zu Nein-1. vertreten sind.

Im übrigen ist jede Haftung der Vertragspartner untereinander im Zusammenhang mit dieser Studie ausgeschlossen, insbesondere die Haftung für entgangenen Gewinn, ausgebliebene Einsparungen, Schäden aus Ansprüchen Dritter und andere mittelbare und Folgeschäden (z.B. durch Arbeitsergebnisse verursachte Schäden) sowie für Schäden an aufgezeichneten Daten. Dies gilt nicht für Schäden, die durch einen Vertragspartner oder seine Erfüllungsgehilfen vorsätzlich oder grob fahrlässig verursacht wurden.  $\varphi$ 

11. Erfindungen und Verbesserungen, Schutzrechte

Bei Durchführung dieser Studie entstandene Erfindungen und Verbesserungen, nachfolgend "Erfindungen" genannt, stehen, ob schutzfähig oder nicht, dem Vertragspartner zu, bei dem sie entstanden sind? Der andere Vertragspartner erhält an diesen Erfindungen und darauf erteilten Schutzrechten eine übertragbare, unwiderrufliche, nicht ausschließliche, weltweite, gebührenfreie Lizenz mit dem Recht zur Erteilung von Unterlizenzen an seine verbundenen Gesellschaften sowie an seine und deren Kunden.  $\sqrt{}$  $1000$ 

Von beiden Vertragspartnern gemachte gemeinsame Erfindungen sowie alle darauf erteilten Schutzrechte stehen beiden Vertragspartnern gemeinschaftlich zu, mit dem Recht jedes Vertragspartners, selbständig Dritten Lizenzen zu gewähren oder seine Rechte zu übertragen, ohne den anderen Vertragspartner hierüber zu unterrichten oder Zahlungen an ihn zu leisten. j

Will der Studienpartner für eine bei ihm entstandene Erfindung keine Patentanmeldung einreichen oder bei gemeinsamen Erfindungen die entstehenden Kosten nicht zu gleichen Teilen tragen, so kann IBM auf eigene Kosten die Patentanmeldung betreiben und unbeschränkt verfolgen sowie darauf erteilte Schutzrechte aufrechterhalten<sup>y</sup>. Der Studienpartner wird IBM bei der Übertragung und Anmeldung solcher Erfindungen angemessen unterstützen! IBM wird dem Studienpartner auf Antrag seine dadurch entstehenden Kosten erstattenY Dazu gehören auch jene Vergütungen, die Arbeitnehmer oder diesen gleichgestellte Personen gemäß Arbeitnehmererfindergesetz gegen ihn als Arbeitgeber haben. Der Studienpartner erhält an solchen Erfindungen und Schutzrechten eine unwiderrufliche, nichtausschließliche, nicht übertragbare und kostenfreie Lizenz.

 $\left( \mathbb{R}\right)$ 

#### 12. Verbundene Gesellschaften

"Verbundene Gesellschaften" der IBM sind die IBM Corp., N.Y., USA, und jedes andere Unternehmen, an dem die IBM Corp. direkt oder indirekt eine Mehrheitsbeteiligung hält oder auf die sie unmittelbar oder mittelbar einen beherrschenden Einfluß ausüben kann.

#### 13. AIlgemeine s

Dieser Vertrag hindert keinen Vertragspartner daran, einen ähnlichen Vertrag mit einem anderen Vertragspartner einzugehen.

Weder durch die Unterzeichnung dieses Vertrages noch durch die Überlassung von Informationen im Rahmen dieses Vertrages entsteht für IBM die Verpflichtung, Maschinen, Programme oder sonstige Leistungen anzubieten oder zu liefern oder Preis- und Lieferangaben zu machen,  $\swarrow$ soweit nicht ausdrücklich anderes bestimmt ist.

Eine Abtretung von Rechten oder eine Übertragung von Pflichten aus diesem Vertrag bedarf der vorherigen schriftlichen Einwilligung des anderen Vertragspartners, soweit nicht ausdrücklich anderes bestimmt ist.  $\mathscr{S}$ 

14. Warenzeichen und Firmenbezeichnung der IBM

Der Studienpartner darf ohne das schriftliche Einverständnis der IBM nicht das Warenzeichen oder die Firmenbezeichnung der IBM benutzen.  $\angle$ 

15. Vertragsdauer

Dieser Vertrag tritt mit der Unterschrift durch beide Vertragspartner in Kraft und endet mit dem Ende der Projektlaufzeit gemäß Anlage A. Er kann von jedem Vertragspartner mit einer Frist von 30 Tagen vorzeitig schriftlich gekündigt werden. Das Recht zur Kündigung aus wichtigem Grund bleibt unberührt. Die Bestimmungen über Rechte und Erfindungen bleiben über die Beendigung dieses Vertrages hinaus bestehen, bis sie gemäß ihren Bestimmungen erlöschen.  $\Box \Box$   $\Box$ 

Für den Fall des Auslaufens oder der Beendigung dieses Vertrages oder für den Fall, daß es dem Studienpartner nicht möglich ist, den Vertrag zu erfüllen, wird der Studienpartner alle Arbeitsergebnisse seiner Arbeit unter diesem Vertrag übergeben, und zwar in der Form und in dem Zustand, wie sie bei Auslauf oder Beendigung des Vertrages vorliegen. Die Verpflichtung zu Zahlungen der IBM bei vorzeitiger Beendigung wird entsprechend der tatsächlichen Laufzeit des Vertrages ermäßigt.

16. Die Anlagen A, B, C, D und E sind Bestandteile dieses Vertrages S046.

Hamburg-Harburg, den Stuttgart, den

Studienpartner **regional Computer** IBM Deutschland GmbH

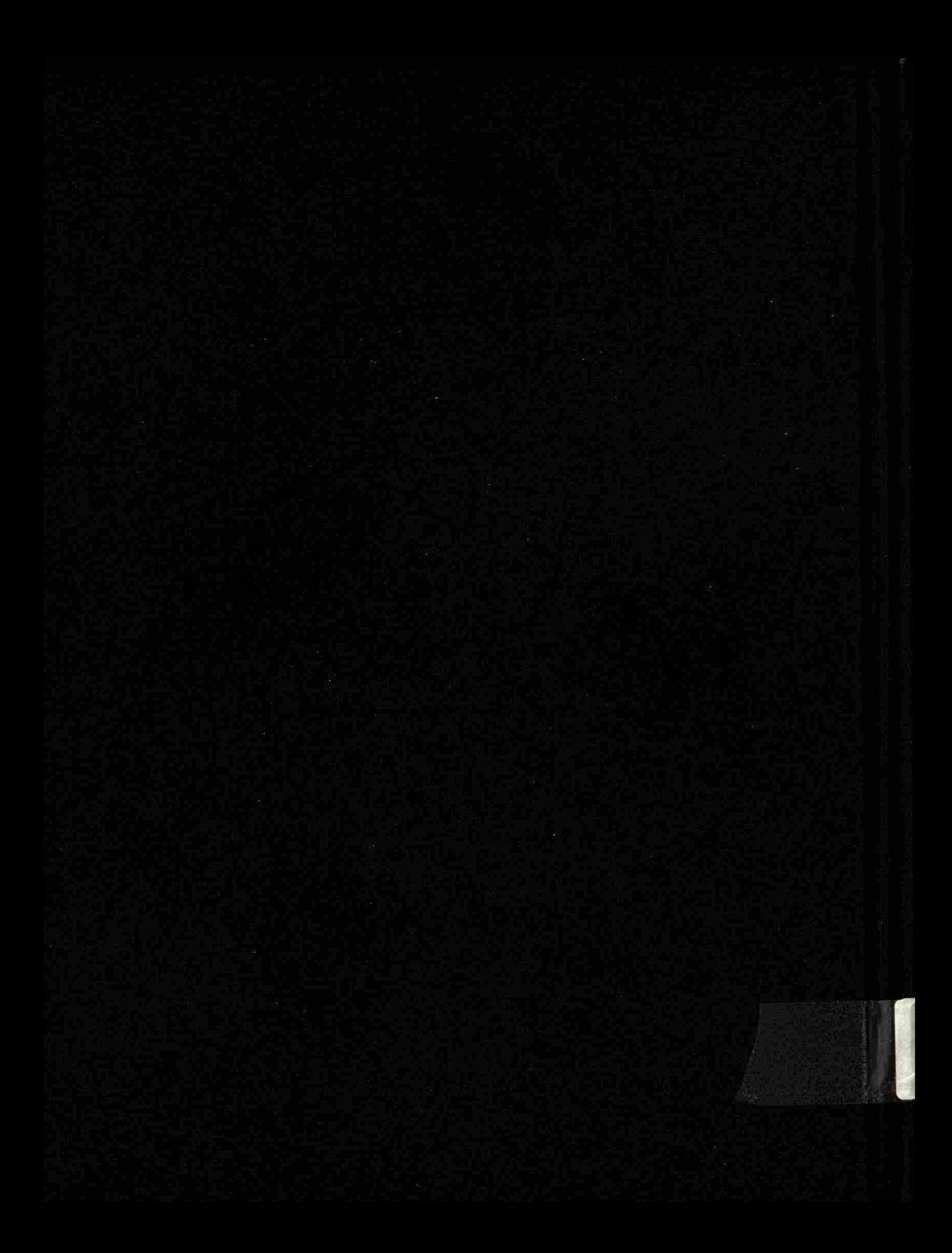